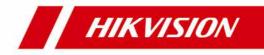

# **AX Security Control Panel**

**User Manual** 

# **Regulatory Information**

EN 50131-1:2009+A2:2017 EN 50131-3:2009 EN 50131-6:2017 EN 50131-5-3:2017 EN 50131-10: 2014 EN 50136-2: 2013 Security Grade (SG): 2 Environmental Class (EC) : II Approved by Telefication

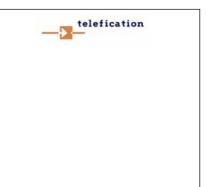

# **EU Conformity Statement**

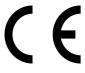

This product and - if applicable - the supplied accessories too are marked with "CE" and comply therefore with the applicable harmonized European standards listed under the EMC Directive 2014/30/EU, RE Directive 2014/53/EU, the RoHS Directive 2011/ 65/EU

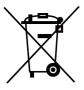

2012/19/EU (WEEE directive): Products marked with this symbol cannot be disposed of as unsorted municipal waste in the European Union. For proper recycling, return this product to your local supplier upon the purchase of equivalent new equipment, or dispose of it at designated collection points. For more information see: www.recyclethis.info

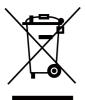

2006/66/EC (battery directive): This product contains a battery that cannot be disposed of as unsorted municipal waste in the European Union. See the product documentation for specific battery information. The battery is marked with this symbol, which may include lettering to indicate cadmium (Cd), lead (Pb), or mercury (Hg). For proper recycling, return the battery to your supplier or to a designated collection point. For more information see:www.recyclethis.info

# **Legal Information**

## **User Manual**

©2019 Hangzhou Hikvision Digital Technology Co., Ltd.

## About this Manual

This Manual is subject to domestic and international copyright protection. Hangzhou Hikvision Digital Technology Co., Ltd. ("Hikvision") reserves all rights to this manual. This manual cannot be reproduced, changed, translated, or distributed, partially or wholly, by any means, without the prior written permission of Hikvision.

Please use this user manual under the guidance of professionals.

## Trademarks

**HIKVISION** and other Hikvision marks are the property of Hikvision and are registered trademarks or the subject of applications for the same by Hikvision and/or its affiliates. Other trademarks mentioned in this manual are the properties of their respective owners. No right of license is given to use such trademarks without express permission.

# Disclaimer

TO THE MAXIMUM EXTENT PERMITTED BY APPLICABLE LAW, HIKVISION MAKES NO WARRANTIES, EXPRESS OR IMPLIED, INCLUDING WITHOUT LIMITATION THE IMPLIED WARRANTIES OF MERCHANTABILITY AND FITNESS FOR A PARTICULAR PURPOSE, REGARDING THIS MANUAL. HIKVISION DOES NOT WARRANT, GUARANTEE, OR MAKE ANY REPRESENTATIONS REGARDING THE USE OF THE MANUAL, OR THE CORRECTNESS, ACCURACY, OR RELIABILITY OF INFORMATION CONTAINED HEREIN. YOUR USE OF THIS MANUAL AND ANY RELIANCE ON THIS MANUAL SHALL BE WHOLLY AT YOUR OWN RISK AND RESPONSIBILITY.

REGARDING TO THE PRODUCT WITH INTERNET ACCESS, THE USE OF PRODUCT SHALL BE WHOLLY AT YOUR OWN RISKS. HIKVISION SHALL NOT

TAKE ANY RESPONSIBILITIES FOR ABNORMAL OPERATION, PRIVACY LEAKAGE OR OTHER DAMAGES RESULTING FROM CYBER ATTACK, HACKER ATTACK, VIRUS INSPECTION, OR OTHER INTERNET SECURITY RISKS; HOWEVER, HIKVISION WILL PROVIDE TIMELY TECHNICAL SUPPORT IF REQUIRED.

SURVEILLANCE LAWS VARY BY JURISDICTION. PLEASE CHECK ALL RELEVANT LAWS IN YOUR JURISDICTION BEFORE USING THIS PRODUCT IN ORDER TO ENSURE THAT YOUR USE CONFORMS THE APPLICABLE LAW. HIKVISION SHALL NOT BE LIABLE IN THE EVENT THAT THIS PRODUCT IS USED WITH ILLEGITIMATE PURPOSES.

IN THE EVENT OF ANY CONFLICTS BETWEEN THIS MANUAL AND THE APPLICABLE LAW, THE LATER PREVAILS.

# **Symbol Conventions**

The symbols that may be found in this document are defined as follows.

| Symbol       | Description                                                                                                    |
|--------------|----------------------------------------------------------------------------------------------------|
| \land Danger | Indicates a hazardous situation which, if not avoided, will or could result in death or serious injury.                                                               |
| 🕂 Caution    | Indicates a potentially hazardous situation which, if not<br>avoided, could result in equipment damage, data loss,<br>performance degradation, or unexpected results. |
| ☐i Note      | Provides additional information to emphasize or supplement important points of the main text.                                                                         |

# Contents

| 1 Installation and Configuration 1       |
|------------------------------------------|
| 1.1 Overview 1                           |
| 1.1.1 System Description 1               |
| 1.1.2 Specification 2                    |
| 1.2 System Description 4                 |
| 1.3 Appearance 5                         |
| 1.4 Connection                           |
| 1.5 Installation 10                      |
| 1.6 Activation 12                        |
| 1.6.1 Activate Device via Web Browser 12 |
| 1.6.2 Activate Device via iVMS-4200 13   |
| 1.6.3 Activate via SADP 14               |
| 1.7 Configuration 15                     |
| 1.7.1 Use the Client Software 16         |
| 1.7.2 Use the Web Client 16              |
| 1.7.3 Configuration via Mobile Client 54 |
| 2 Operation Guide 62                     |
| 2.1 Operations                           |
| 2.2 Arming                               |
| 2.3 Use the Keyfob                       |
| 2.4 Use the Card 65                      |
| 2.5 Use Mobile Client                    |

# AX Security Control Panel User Manual

| 2.5.1 Add Peripheral to the Control Panel                     | 66 |
|---------------------------------------------------------------|----|
| 2.5.2 Download and Login the Mobile Client                    | 67 |
| 2.5.3 Add Control Panel to the Mobile Client                  | 67 |
| 2.5.4 Add Card                                                | 69 |
| 2.5.5 Add Keyfob                                              | 70 |
| 2.5.6 Arm/Disarm the Zone                                     | 71 |
| 2.5.7 Bypass Zone                                             | 71 |
| 2.5.8 Set Zone                                                | 72 |
| 2.5.9 Set Arming/Disarming Schedule                           | 73 |
| 2.5.10 Check System Status (Zone Status/Communication Status) | 73 |
| 2.5.11 Check Alarm Notification                               | 74 |
| 2.5.12 Add a Camera to the Zone                               | 75 |
| 2.6 Use the Client Software                                   | 76 |
| 2.6.1 Accessing the Operation Page                            | 76 |
| 2.6.2 Partition Operation                                     | 77 |
| 2.6.3 Zone Operating                                          | 78 |
| 2.7 Use the Web Client                                        | 78 |
| 2.7.1 Add/Edit/Delete Card                                    | 79 |
| 2.7.2 Add/Edit/Delete Keyfob                                  | 80 |
| 2.7.3 Add/Edit/Delete User                                    | 81 |
| 2.7.4 Check Status                                            | 83 |
| 2.8 Disarming                                                 | 83 |
| A. Trouble Shooting                                           | 85 |
| A.1 Communication Fault                                       | 85 |

# AX Security Control Panel User Manual

|     | A.1.1 IP Conflict                                                                         | 85 |
|-----|-------------------------------------------------------------------------------------------|----|
|     | A.1.2 Web Page is Not Accessible                                                          | 85 |
|     | A.1.3 Hik-Connect is Offline                                                              | 85 |
|     | A.1.4 Network Camera Drops off Frequently                                                 | 85 |
|     | A.1.5 Failed to Add Device on APP                                                         | 86 |
|     | A.1.6 Alarm Information is Not Reported to APP/4200/Alarm Center                          | 86 |
| Α.  | 2 Mutual Exclusion of Functions                                                           | 86 |
|     | A.2.1 Unable to Enter Registration Mode                                                   | 86 |
|     | A.2.2 Unable to Enter RF Signal Query Mode                                                | 86 |
| Α.  | 3 Zone Fault                                                                              | 87 |
|     | A.3.1 Zone is Offline                                                                     | 87 |
|     | A.3.2 Zone Tamper-proof                                                                   | 87 |
|     | A.3.3 Zone Triggered/Fault                                                                | 87 |
| A.4 | 4 Problems While Arming                                                                   | 87 |
|     | A.4.1 Failure in Arming (When the Arming Process is Not Started)                          | 87 |
| A.! | 5 Operational Failure                                                                     | 88 |
|     | A.5.1 Failed to Enter the Test Mode                                                       | 88 |
|     | A.5.2 The Alarm Clearing Operation on the Panel Does Not Produce the Alar Clearing Report |    |
| Α.  | 6 Mail Delivery Failure                                                                   | 88 |
|     | A.6.1 Failed to Send Test Mail                                                            | 88 |
|     | A.6.2 Failed to Send Mail during Use                                                      | 88 |
|     | A.6.3 Failed to Send Mails to Gmail                                                       | 89 |
|     | A.6.4 Failed to Send Mails to QQ or Foxmail                                               | 89 |

| A.6.5 Failed to Send Mails to Yahoo | 89 |
|-------------------------------------|----|
| A.6.6 Mail Configuration            | 90 |
| B. Input Types                      | 91 |
| C. Output Types                     | 94 |
| D. Event Types                      | 95 |
| E. Access Levels                    | 96 |
| F. SIA and CID Code                 | 98 |

# **1** Installation and Configuration

# 1.1 Overview

# 1.1.1 System Description

AX wireless security control panel, containing 32 wireless zones, supports Wi-Fi, TCP/IP, and 3G/4G communication methods. It also supports ISAPI, Hik-Connect, DC09, and NAL2300, which is applicable to the scenarios of market, store, house, factory, warehouse, office, etc.

- TCP/IP, Wi-Fi, and 3G/4G network
- Connects up to 32 wireless zones, 32 wireless outputs, 8 wireless keyfobs, 4 relays, 2 repeaters, and 2 sirens
- Supports up to 13 network users, including 1 installer, 1 administrator, 1 manufacturer, and 10 normal users
- Supports doorbell function: The detector rings like a doorbell when it is triggered in disarming status
- Voice prompt
- Wi-Fi settings in AP mode
- Configuration via Web client or mobile client
- Pushes alarm notification via messages or phone calls

#### 🔃 Note

Only device containing 3G/4G communication method supports this function

- · Views live videos and sends emails of alarm linked videos via mobile client
- Uploads reports to alarm center
- Long distance two-way communication with AES-128 encryption
- Supports LED indicator to indicates system status
- 4520 mAh lithium backup battery, supports up to 12 h power supply
- SIA-Contact ID protocol compatible

# 🕕 Note

To compliant the EN requirement, the system will only record the same log and CID report 3 times continuously.

# 1.1.2 Specification

| DS-PW32-H(R)(S)(G)     |               |                                                                                                    |
|------------------------|---------------|----------------------------------------------------------------------------------------------------|
| Wireless Device        | Alarm Input   | 32                                                                                                    |
| Connection             | Alarm Output  | 32                                                                                                    |
|                        | Siren         | 2                                                                                                    |
|                        | Keyfob        | 8                                                                                                    |
|                        | Partition     | 1                                                                                                    |
| Interaction            | Audio Output  | 1, 1.5W                                                                                                    |
| RF                     | RF Frequency  | 433/868MHz (depends on the model)                                                                                                  |
|                        | RF Modulation | 2GFSK                                                                                                    |
|                        | RF Distance   | 800m (Open Area)                                                                                                    |
| Wired Network          | Ethernet      | 10M/100M Self-adaptive                                                                                                    |
| Cellular Network       | GPRS, 3/4G    | Supports reporting push-<br>notification to ARC &<br>Cloud, text notification via<br>SMS, and audio<br>notification via phone call |
| Wi-Fi                  | Standard      | 802.11b/g/n                                                                                                    |
|                        | Encryption    | Supported                                                                                                    |
|                        | Channel       | 2.4 G                                                                                                    |
| Application & Protocol | Application   | iVMS-4200, and mobile<br>APP                                                                                                    |

| DS-PW32-H(R)(S)(G) |                                  |                                                                                                    |
|--------------------|----------------------------------|----------------------------------------------------------------------------------------------------|
|                    | Protocol                         | SIA - Contact ID                                                                                                    |
| User               | IC Card                          | 12                                                                                                    |
|                    | User                             | 13 (1 installer, 1<br>administrator, 1<br>manufacturer, and 10<br>general users)                                                                                   |
| Power Supply       | Туре                             | A                                                                                                    |
|                    | Model                            | Mains powered AC/DC<br>adaptor Shenzhen Honor<br>Electronic Co Ltd<br>ADS-12B-06 05010E Input<br>100-240V 50/60Hz Max<br>0.3A Output 5V DC 2.0A<br>Centre positive |
|                    | Low voltage message              | 3.55V                                                                                                    |
|                    | Output                           | No outputs                                                                                                    |
|                    | Current when on battery          | 300mA                                                                                                    |
| Battery            | Туре                             | Rechargeable Lithium-ion<br>polymer battery Model:<br>765965 Nominal Voltage:<br>3.8V Capacity: 4520mAh<br>17.176Wh 24 hours to<br>recharge to 80%                 |
| Service            | No user serviceable parts inside |                                                                                                    |
| Others             | Power                            | 5 VDC, 10 W                                                                                                    |
|                    | Consumption (without HDD)        | < 5.6 W                                                                                                    |
|                    | Operation Temperature            | –10 °C to 55 °C                                                                                                    |
|                    | Operation Humidity               | 10% to 90%                                                                                                    |

# AX Security Control Panel User Manual

| AX Security Control | Panel User N | Manual |
|---------------------|--------------|--------|
|---------------------|--------------|--------|

| DS-PW32-H(R)(S)(G) |                      |                             |
|--------------------|----------------------|-----------------------------|
|                    | Shell Material       | PC+ABS                      |
|                    | Dimension(WxHxD)     | 155 × 155 × 35mm            |
|                    | Weight               | 420 grams including battery |
|                    | Battery Power Supply | 12 H                        |

#### 🚺 Note

**Privacy Protocol** 

Ehome5.0: a privacy internet protocol that is used for accessing the third-party platform, which supports alarm report uploading, security control panel management, and short video uploading.

#### 🚺 Note

Standard DC09 Protocol

- ADM-CID: The data presenting method of DC09 is CID, which is not encrypted and only for uploading alarm report.
- \*ADC-CID: The data presenting method of DC09 is CID, which is encrypted and only for uploading alarm report.
- SIA-DCS: The data presenting method of DC09 is DCS (also called SIA protocol), which is not encrypted and only for uploading alarm report.
- \*SIA-DCS: The data presenting method of DC09 is DCS (also called SIA protocol), which is encrypted and only for uploading alarm report.

# **1.2 System Description**

AX wireless security control panel, containing 32 wireless zones, supports Wi-Fi, TCP/IP, and 3G/4G communication methods. It also supports ISAPI, Hik-Connect, DC09, and NAL2300, which is applicable to the scenarios of market, store, house, factory, warehouse, office, etc.

- TCP/IP, Wi-Fi, and 3G/4G network
- Connects up to 32 wireless zones, 32 wireless outputs, 8 wireless keyfobs, 4 relays, 2 repeaters, and 2 sirens

- Supports up to 13 network users, including 1 installer, 1 administrator, 1 manufacturer, and 10 normal users
- Supports doorbell function: The detector rings like a doorbell when it is triggered in disarming status
- Voice prompt
- Wi-Fi settings in AP mode
- Configuration via Web client or mobile client
- Pushes alarm notification via messages or phone calls

## 🚺 Note

Only device containing 3G/4G communication method supports this function

- Views live videos and sends emails of alarm linked videos via mobile client
- Uploads reports to alarm center
- Long distance two-way communication with AES-128 encryption
- Supports LED indicator to indicates system status
- 4520 mAh lithium backup battery, supports up to 12 h power supply
- SIA-Contact ID protocol compatible

#### 🚺 Note

To compliant the EN requirement, the system will only record the same log and CID report 3 times continuously.

# 1.3 Appearance

## **Front Panel**

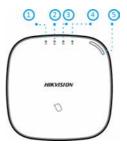

Figure 1-1 Front Panel Table 1-1 Front Panel Description

| No. | Indicator Name | Description                                                                                 |  |
|-----|----------------|---------------------------------------------------------------------------------------------|--|
| 1   | AC Power       | Solid Green: Power on                                                                       |  |
|     |                | Off: Power off                                                                              |  |
| 2   | Fault          | Solid Orange: System disarmed                                                               |  |
|     |                | Off: System armed                                                                           |  |
|     |                | 🕕 Note                                                                                      |  |
|     |                | You can set to indicate fault when arming $^{st}$ in the web client.                        |  |
|     |                | *Not compliant the EN requirement.                                                          |  |
| 3   | Link           | Solid Green: The panel is bound to Hik-connect account                                      |  |
|     |                | Off: The panel is not bound to Hik-connect account                                          |  |
| 4   | Arm/Disarm     | Solid Blue for 5 s: Armed                                                                   |  |
|     |                | [ Ĵi Note                                                                                   |  |
|     |                | You can set the arming indicator continuously on <sup>*</sup> when armed in the web client. |  |
|     |                | *Not compliant the EN requirement.                                                          |  |

| No. | Indicator Name | Description                  |
|-----|----------------|------------------------------|
|     |                | Off: Disarmed                |
| 5   | Alarm          | Flashing Red: Alarm Occurred |
|     |                | Solid Red: Device Tampered   |
|     |                | Off: No Alarm                |

# AX Security Control Panel User Manual

# **Component and Interface**

Remove the rear cover, and some of the components and interfaces are on the rear panel.

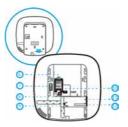

Figure 1-2 Component and Interface Table 1-2 Rear Panel Description

| Number | Description                                                                                                    |  |
|--------|----------------------------------------------------------------------------------------------------|--|
| 6      | SIM Card Slot                                                                                                    |  |
|        | Li Note                                                                                                    |  |
|        | The function of GPRS or 3G/4G (implemented with built-in SIM card slot) varies depends on the model of the device. |  |
| 7      | TAMPER                                                                                                    |  |
| 8      | Reset Button                                                                                                    |  |
| 9      | AP&STA Switch                                                                                                    |  |
| 10     | Battery Connector                                                                                                  |  |

| Number | Description       |
|--------|-------------------|
| 11     | Network Interface |
| 12     | Power Interface   |

## **Function Button**

The function button is on the side of the control panel.

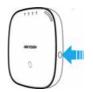

Figure 1-3 Function Button

Use the function button to add wireless devices and check the RF signal.

# **1.4 Connection**

You can connect peripheral device to the control panel loccally, via client software, web client, or mobile clien.

#### 🕕 Note

Check the RF signal strentch before connection and peripheral device installation. While the control panel is not in the configuration mode, double press the function button, and trigger the wireless device (event alarm or tampering alarm). you can view the RF signal strength indication on the peripheral device.

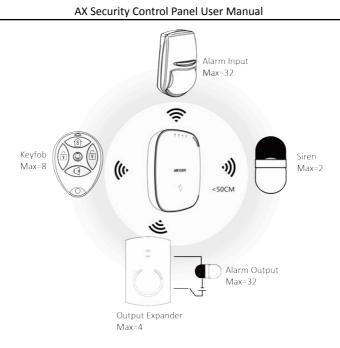

# **Connect Locally**

# 🕕 Note

Add card or keyfob via the web client before adding peripheral device for clearing tampering alarm.

The distance between the control panel and wireless device should be less than 50 cm.

While the control panel is not in the configuration mode, press the function button on the side of the control panel once and trigger a peripheral device.

# **Connect via Client Software**

Add a control panel to the client software.

In the client software, click **Device Management** → **Remote Configuration** → **Wireless Device**. Select a zone/relay/siren and enter the **Settings** page. Input the device serial No. for connection.

# 🗊 Note

for details, refer to the chapter of *Configuration-Configure via Web Client-Alarm Settings*.

## **Connect via Web Client**

In the web client, click **Wireless Device**. Select a zone/relay/siren and enter the **Settings** page. Input the device serial No. for connection.

#### 🔃 Note

for details, refer to the chapter of *Configuration-Configure via Web Client-Alarm Settings*.

#### **Connect via Mobile Client**

Add a control panel to the mobile client.

On the control panel settings page, Click +, scan the QR code on the wireless device or enter the serial No. of the device.

# 间 Note

for details, refer to the chapter of *Configuration-Configuration via Mobile Client-Add Peripheral to the Control Panel.* 

# 1.5 Installation

#### Steps

1. Loosen the screw on the rear cover. Slide down the rear cover and remove it from the control panel.

| (   | 0 0 | 0 |
|-----|-----|---|
|     | ٥   | 0 |
| 100 | 0   | • |
| 1   |     |   |

Figure 1-4 Remove the Rear Cover

2. Insert a SIM card into the SIM card slot.

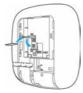

Figure 1-5 Insert SIM Card

**3.** Connect the battery to the control panel.

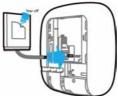

#### Figure 1-6 Connect the Battery

**4.** Connect the power adapter to the control panel and a power outlet. The power indicator turns green after about 30 s, which means that the device is powered on.

#### ፲ Note

The condition of no SIM card, no battery, AC power off, or network disconnected, will cause Control Panel Fault.

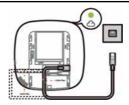

Figure 1-7 Power On

5. Connect the Ethernet cable to an internet outlet. While the device is added to a Hik-Connect account, the Link indicator turns green.

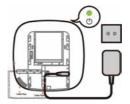

#### Figure 1-8 Connect to the Ethernet

 Secure the rear cover to the installation position with the supplied screws. Attach the control panel on the rear cover, and tighten the rear cover screw to complete the installation.

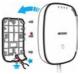

#### Figure 1-9 Complete the Installation

፲ Note

- Blue Star: Side Opening. If you need to route the cable though the botton of the panel, remove the sheet of the side opening.
- Red Star: TAMPER Screw. It is compulsory to secure the TAMPER screw.
- No adjustments are required.
- For use within the supervised premises only.

# 1.6 Activation

In order to protect personal security and privacy and improve the network security level, you should activate the device the first time you connect the device to a network.

You can create an activation password to protect your device from logging in by other persons.

#### 1.6.1 Activate Device via Web Browser

Use web browser to activate the device. Use SADP software or PC client to search the online device to get the IP address of the device, and activate the device on the web page.

#### **Before You Start**

Make sure your device and your PC connect to the same LAN.

#### Steps

1. Open a web browser and input the IP address of the device.

#### 🚺 Note

If you connect the device with the PC directly, you need to change the IP address of your PC to the same subnet as the device. The default IP address of the device is 192.0.0.64.

2. Create and confirm the admin password.

# \land Caution

STRONG PASSWORD RECOMMENDED-We highly recommend you create a strong password of your own choosing (using a minimum of 8 characters, including upper case letters, lower case letters, numbers, and special characters) in order to increase the security of your product. And we recommend you reset your password regularly, especially in the high security system, resetting the password monthly or weekly can better protect your product.

- 3. Click OK to complete activation.
- 4. Edit IP address of the device.
  - 1) Enter IP address modification page.
  - 2) Change IP address.
  - 3) Save the settings.

# 1.6.2 Activate Device via iVMS-4200

is a PC client to manage and operate your devices. Security control panel activation is supported by the software.

#### **Before You Start**

- Get the client software from the supplied disk or the official website <u>http://</u><u>www.hikvision.com/en/</u>. Install the software by following the prompts.
- The device and the PC that runs the software should be in the same subnet.

#### Steps

- 1. Run the client software.
- 2. Enter Device Management or Online Device.
- 3. Check the device status from the device list, and select an inactive device.
- 4. Click Activate.
- 5. Create and confirm the admin password of the device.

# \land Caution

STRONG PASSWORD RECOMMENDED-We highly recommend you create a strong password of your own choosing (using a minimum of 8 characters, including upper case letters, lower case letters, numbers, and special characters) in order to increase the security of your product. And we recommend you reset your password regularly, especially in the high security system, resetting the password monthly or weekly can better protect your product.

6. Click OK to start activation.

Device status will change to Active after successful activation.

- 7. Edit IP address of the device.
  - 1) Select a device and click **Modify Netinfo** at **Online Device**.
  - 2) Change the device IP address to the same subnet with your computer by either modifying the IP address manually or checking **DHCP**.
  - 3) Input the admin password of the device and click **OK** to complete modification.

# 1.6.3 Activate via SADP

SADP is a tool to detect, activate and modify the IP address of the device over the LAN.

#### **Before You Start**

- Get the SADP software from the supplied disk or the official website <u>http://</u> <u>www.hikvision.com/en/</u>, and install the SADP according to the prompts.
- The device and the PC that runs the SADP tool should be within the same subnet.

The following steps show how to activate a device and modify its IP address. For batch activation and IP addresses modification, refer to *User Manual of SADP* for details.

#### Steps

- 1. Run the SADP software and search the online devices.
- 2. Find and select your device in online device list.
- 3. Input new password (admin password) and confirm the password.

# \land Caution

STRONG PASSWORD RECOMMENDED-We highly recommend you create a strong password of your own choosing (using a minimum of 8 characters, including upper case letters, lower case letters, numbers, and special characters) in order to increase the security of your product. And we recommend you reset your password regularly, especially in the high security system, resetting the password monthly or weekly can better protect your product.

4. Click Activate to start activation.

|                        |        |                                                                                                    |                                                                                                    |                                                                                                    |                                                                                                    |                                                                                                    | Bases .                                                                                                    | Mittali                                                                                                    | LACIests the Device                                                                                                    |
|------------------------|--------|----------------------------------------------------------------------------------------------------|----------------------------------------------------------------------------------------------------|----------------------------------------------------------------------------------------------------|----------------------------------------------------------------------------------------------------|----------------------------------------------------------------------------------------------------|----------------------------------------------------------------------------------------------------|----------------------------------------------------------------------------------------------------|----------------------------------------------------------------------------------------------------|
| Tanin 'yes             | Inch   | -                                                                                                    | - ine                                                                                                    | 1 School Second                                                                                                    | ( Collegence)                                                                                                    | 1101010                                                                                                    | The local division of the local division of the local division of                                                                                                    | -                                                                                                    |                                                                                                    |
| 6-100 i                | All a  | 10108.00                                                                                                    | anie -                                                                                                    | 1.10,000                                                                                                    | 10.MADH                                                                                                    | - 89                                                                                                    | -                                                                                                    | 1.1                                                                                                    |                                                                                                    |
| manufic a              | Alle   | hinani.                                                                                                    | and .                                                                                                    | with strength                                                                                                    | MARA THE                                                                                                    |                                                                                                    |                                                                                                    | -                                                                                                    | 9                                                                                                    |
| 11-0409-0              | and in | 00164218                                                                                                    |                                                                                                    | 10.000                                                                                                    | 3038.479                                                                                                    | 164                                                                                                    | 10.000                                                                                                    |                                                                                                    |                                                                                                    |
| **                     | and in | bindaria.                                                                                                    | 444                                                                                                    |                                                                                                    | 10188,216                                                                                                    | 16.00                                                                                                    |                                                                                                    |                                                                                                    | The device is not activated.                                                                                                    |
|                        | 104.7  | 110000027.                                                                                                    |                                                                                                    | 10.000                                                                                                    | 10100294                                                                                                    | 1614                                                                                                    | -                                                                                                    |                                                                                                    | The device is not accounted.                                                                                                    |
| successive and the     | 4.64   | 1014.211                                                                                                    | 410                                                                                                    |                                                                                                    | DEMA2SE                                                                                                    | - 10                                                                                                    |                                                                                                    |                                                                                                    |                                                                                                    |
| to annine annual print | "E ol  | office                                                                                                    |                                                                                                    |                                                                                                    |                                                                                                    |                                                                                                    |                                                                                                    | -                                                                                                    | The case dealing the estimated processing of<br>the dealer is function                                                                                                    |
|                        | Ser    | ettina                                                                                                    | activ                                                                                                    | euevit                                                                                                    | .е.                                                                                                    |                                                                                                    |                                                                                                    |                                                                                                    |                                                                                                    |
|                        |        |                                                                                                    |                                                                                                    |                                                                                                    | Inpu                                                                                                    | t ar                                                                                                    | nd co                                                                                                    | nfirm                                                                                                    | Ten Terrent                                                                                                    |
|                        |        |                                                                                                    |                                                                                                    |                                                                                                    |                                                                                                    |                                                                                                    |                                                                                                    |                                                                                                    | Surger Second America                                                                                                    |
|                        |        |                                                                                                    |                                                                                                    |                                                                                                    | pass                                                                                                    | wor                                                                                                    | a.                                                                                                    |                                                                                                    | II Brails Mit. Conset                                                                                                    |
|                        |        |                                                                                                    |                                                                                                    |                                                                                                    |                                                                                                    |                                                                                                    |                                                                                                    |                                                                                                    |                                                                                                    |
|                        |        | Aller<br>Aller<br>Aller | Adda         (1012.0)           Adda         (1012.0)           Adda | None         None         None <th< td=""><td>Non-         Mark         Mark         <th< td=""><td>Anno analysis of an analysis of a second statement of a second statement of a second sta</td><td>Allow     Market     Market<td>Alle alle de la companya de la companya de la compa</td><td>And all the second second seco</td></td></th<></td></th<> | Non-         Mark         Mark <th< td=""><td>Anno analysis of an analysis of a second statement of a second statement of a second sta</td><td>Allow     Market     Market<td>Alle alle de la companya de la companya de la compa</td><td>And all the second second seco</td></td></th<> | Anno analysis of an analysis of a second statement of a second statement of a second sta | Allow     Market     Market <td>Alle alle de la companya de la companya de la compa</td> <td>And all the second second seco</td> | Alle alle de la companya de la companya de la compa | And all the second second seco |

Status of the device becomes Active after successful activation.

- 5. Modify IP address of the device.
  - 1) Select the device.
  - 2) Change the device IP address to the same subnet as your computer by either modifying the IP address manually or checking **Enable DHCP**.
  - 3) Input the admin password and click **Modify** to activate your IP address modification.

# 1.7 Configuration

Configure the security control panel in the web client or the remote configuration page in client software.

## 1.7.1 Use the Client Software

#### Steps

- 1. Download, install and register to the client software.
- 2. Add device in Control Panel → Device Management → Device .

## 🚺 Note

Set the device port No. as 80.

#### 🧵 Note

The user name and password when adding device are the activation user name and password.

**3.** Click Remote Configuration to enter the device configuration page after the device is completely added,

# 1.7.2 Use the Web Client

#### Steps

- 1. Connect the device to the Ethernet.
- 2. Search the device IP address via the client software and the SADP software.
- 3. Enter the searched IP address in the address bar.

# ፲ Note

When using mobile broswer, the default IP Address is 192.168.8.1. The device must be in the AP mode.

#### 间 Note

When connecting the network cable with computer directly, the default IP Address is 192.0.0.64

4. Use the activation user name and password to login.

#### 🚺 Note

Refer to Activation chapter for the details.

#### **Communication Settings**

### Wired Network

If the device is linked to the wired network, you can set the wired network parameters when you want to change the device IP address and other network parameters.

#### Steps

#### i Note

The function is not supported by some device models.

- 1. In iVMS-4200 client software, enter the Device Management page.
- 2. Select the device in the Device for Management list, click Remote Configuration.
- 3. Click Communication Parameters → Ethernet to enter the Wired Network Parameters page.

| IP Address          | 10.6.112.14       |
|---------------------|-------------------|
| Subnet Mask         | 255.255.255.0     |
| Gateway Address     | 10.6.112.254      |
| MAC Address         | 58:03:fb:b4.3b:6a |
| DNS1 Server Address | 8.8.8.8           |
| DNS2 Server Address | 8.8.4.4           |
| HTTP Port           | 80                |

#### Figure 1-10 Wired Network Settings Page

- 4. Set the parameters.
  - Automatic Settings: Enable **DHCP** and set the HTTP port.
  - Manual Settings: Disabled DHCP and set IP Address, Subnet Mask, Gateway Address, DNS Server Address.

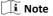

By default, the HTTP port is 80, which is not editable.

**5. Optional:** Set correct DNS server address if the device needs to visit Hik-Connect server via a domain name.

6. Click Save.

### Wi-Fi

You can set the Wi-Fi parameters if there are secure and credible Wi-Fi networks nearby.

#### Steps

1. Click Communication Parameters → Wi-Fi to enter the Wi-Fi page.

| Switch Mode    | STA Mode      |             |                 |                 |          |  |
|----------------|---------------|-------------|-----------------|-----------------|----------|--|
| No-P5          |               |             |                 |                 |          |  |
| 222 (64)       |               |             |                 |                 |          |  |
| m.C.Passant    |               |             |                 |                 |          |  |
| Receptors Moda | WPA2 denore   |             |                 |                 |          |  |
| Industry Lind  |               |             |                 |                 |          |  |
|                | Name .        | Charmal No. | Jugosi Meringto |                 | Complete |  |
|                |               | Column Re.  |                 | Encryption Made |          |  |
|                | HiK-Office    |             |                 | 10PA2-personal  | Connect  |  |
|                | OPPO #17      |             |                 | 10PA2-personal  | Connect  |  |
|                | War-040838388 | ±1          | .46             | WA2-personal    | Connect  |  |
|                |               |             |                 |                 |          |  |
|                |               |             |                 |                 |          |  |
|                |               |             |                 |                 |          |  |

Figure 1-11 Wi-Fi Settings Page

- 2. Connect to a Wi-Fi.
  - Manually Connect: Input the SSID Wi-Fi and Wi-Fi Password, select Encryption Mode and click Save.
  - Select from Network List: Select a target Wi-Fi from the Network list. Click **Connect** and input Wi-Fi password and click **Connect**.
- **3.** Click **WLAN** to enter the WLAN page.

| DHCP :              |                   |   |
|---------------------|-------------------|---|
|                     |                   |   |
| IP Address          | 0.0.0.0           |   |
| Subnet Mask         | 0.0.0.0           |   |
| Gateway Address     |                   |   |
| MAC Address         | 00 95 69 12 b6 a5 |   |
| DNS1 Server Address |                   |   |
| DNS2 Server Address |                   | 1 |
|                     |                   |   |
|                     |                   |   |

#### Figure 1-12 WLAN Settings Page

#### 4. Set IP Address, Subnet Mask, Gateway Address, and DNS Server Address.

#### 🚺 Note

If enable DHCP, the device will gain the Wi-Fi parameters automatically.

#### 5. Click Save.

#### **Cellular Network**

Set the cellular network parameters if you insert a SIM card inside the device. By using the cellular network, the device can upload alarm notifications to the alarm center.

#### **Before You Start**

Insert a SIM card into the device SIM card slot.

#### Steps

 Click Communication Parameters → Cellular Data Network to enter the Cellular Data Network Settings page.

| Enable GPRS/3G/4G      |          |   |
|------------------------|----------|---|
| Phone Number           | *99***1# |   |
| User Name              |          |   |
| Access Password        |          |   |
| APN                    |          |   |
| MTU                    | 1400     |   |
| PIN Code               |          |   |
| Data Usage Limit       |          |   |
| Data Used This Month   | 0.0      | м |
| Data Limited per Month | 100      | м |

#### Figure 1-13 Cellular Data Network Settings Page

- 2. Enable Wireless Dial.
- 3. Set the cellular data network parameters.

#### Access Number

Input the operator dialing number.

#### **User Name**

Ask the network carrier and input the user name.

#### Access Password

Ask the network carrier and input the password.

#### APN

Ask the network carrier to get the APN information and input the APN information.

#### Data Usage Limit

You can enable the function and set the data threshold every month. If data usage is more than the configured threshold, an alarm will be triggered and uploaded to the alarm center and mobile client.

#### Data Used This Month

The used data will be accumulated and displayed in this text box.

4. Click Save.

### **Alarm Center**

You can set the alarm center's parameters and all alarms will be sent to the configured alarm center.

#### Steps

 Click Communication Parameters → Alarm Receiving Center to enter the Alarm Receiving Center page.

| Alarm Reciever Center  | 1       | - |
|------------------------|---------|---|
| Enable                 |         |   |
| Protocol Type          |         | • |
| Alarm Receiver Type    | IP      | - |
| Alarm Receiver IP Addr | 0.0.0.0 |   |
| Port No.               | 0       |   |
| Account Code           |         |   |

Figure 1-14 Alarm Receiving Center Parameters

2. Select the Alarm Receiver Center as 1 or 2 for configuration , and slide the slider to enable the selected alarm receiver center.

#### ፲ Note

You can enable the **backup channel** when the **Alarm Receiver Center** is selected as **2**.

- **3.** Select the **Protocol Type** as **ADM-CID**, **EHome**, **SIA-DCS**, **\*SIA-DCS**, or **\*ADM-CID** to set uploading mode.
  - ADM-CID or SIA-DCS

You should select the **Alarm Receiver Type** as **IP** or **Domain name**, and enter the IP/domain name, port number, account code, timeout, re-upload times and heartbeat interval.

#### 🧾 Note

Set the heartbeat interval with the range from 10 to 3888000 seconds.

- EHome

You do not need to set the EHome protocol parameters.

- \*SIA-DCS or \*ADM-CID

You should select the **Alarm Receiver Type** as **IP** or **Domain name**, and enter the IP/domain name, port number, account code, retry timeout period , attempts, heartbeat interval, encryption arithmetic, password length and secret key.

#### 🧾 Note

Set the heartbeat interval with the range from 10 to 3888000 seconds.

4. Click Save.

## **Notification Push**

When an alarm is triggered, if you want to send the alarm notification to the client, alarm center, cloud or mobile phone, you can set the notification push parameters.

#### Steps

- 1. Click Communication Parameters → Event Communication .
- 2. Enable the target notification.

#### **Alarms and Tampers**

The device will push notifications when the zone alarm is triggered or the device tamper alarm is triggered or restored.

#### Life Safety Alarms

The device will push notifications when fire alarm, gas alarm, or medical alarm is triggered.

#### **Maintenance and Faults**

The device will push notifications when any status in the system is changed.

#### **Panel Management Notification**

The device will push notifications when the user operate the device.

#### 🚺 Note

If you want to send the alarm notifications to the mobile client, you should also set the **Mobile Phone Index**, **Mobile Phone Number**, and check the **Notification Type**.

#### i Note

For message notification in alarm receiving center, select the center index before settings.

3. Click Save.

#### Result

| Option                | Notification                                    |
|-----------------------|-------------------------------------------------|
| iVMS-4200             | Alarms and Tampers                              |
|                       | Life Safety Alarms                              |
|                       | Maintenance and Faults                          |
|                       | Panel Management Notification                   |
| Alarm Receiver Center | Alarm Receiver Center 1&2                       |
|                       | Alarms and Tampers                              |
|                       | Life Safety Alarms                              |
|                       | Maintenance and Faults                          |
|                       | Panel Management Notification                   |
| Cloud                 | Alarms and Tampers                              |
|                       | Life Safety Alarms                              |
|                       | Maintenance and Faults                          |
|                       | Panel Management Notification                   |
| Mobile Phone          | Mobile Phone Index 1 to 6                       |
|                       | Mobile Phone Number                             |
|                       | Notification Type SMS & Voice Call<br>Check Box |
|                       | Alarms and Tampers                              |
|                       | Life Safety Alarms                              |
|                       | Maintenance and Faults                          |

#### Table 1-3 Options of Notifications

# **Hik-Connect**

If you want to register the device to the Hik-Connect mobile client for remote configuration, you should set the Hik-Connect registration parameters.

#### **Before You Start**

- Connect the device to the network via wired connection, dial-up connection, or Wi-Fi connection.
- Set the device IP address, subnet mask, gateway and DNS server in the LAN.

#### Steps

 Click Communication Parameters → Hik-Connect Registration to enter the Hik-Connect Registration Settings page.

| Register to Hik-Connect   |                                                                                                    |             |
|---------------------------|----------------------------------------------------------------------------------------------------|-------------|
|                           |                                                                                                    |             |
| Hik-Connect Adding Status | Online                                                                                                    |             |
| Custom Server Address     |                                                                                                    |             |
| Server Address            | dev.sgp.ezviz7.com                                                                                               |             |
| Communication Mode        | Wired Network Priority                                                                                           |             |
| Verification Code         |                                                                                                    | hut         |
|                           | The passowrd should contain 6 characters (it is recommended than 8 characters and the comb numeric and letter ). | to be more. |
|                           | Save                                                                                                    |             |

Figure 1-15 Hik-Connect Registration Settings Page

2. Check Register to Hik-Connect.

#### 🚺 Note

By default, the device Hik-Connect service is enabled.

You can view the device status in the Hik-Connect server (www.hik-connect.com).

3. Enable Custom Server Address.

The server address is displayed in the Server Address text box.

 Select a communication mode from the drop-down list according to the actual device communication method.
 Auto The system will select the communication mode automatically according to the sequence of, wired network, Wi-Fi network, and cellular data network. Only when the current network is disconnected, will the device connect to other network.

#### Wired Network Priority

The system will select wired network only.

#### 🧾 Note

When the device supports cellular data network connection and the wired network is disconnected, it will connect to the cellular data network. When the wired network is restored, only if the cellular data network is disconnected, does the device connect to the wired network.

#### Wired &Wi-Fi

The system will select wired network first. If no wired network detected, it will select Wi-Fi network.

#### **Cellular Data Network**

The system will select cellular data network only.

5. Optional: Change the authentication password.

#### 🚺 Note

- By default, the authentication password is displayed in the text box.
- The authentication password should contain 6 to 12 letters or digits. For security reasons, an 8-character password is suggested, which containing two or more of the following character types: uppercases, lowercases, and digits.
- 6. Click Save.

#### EHome

In this section, you can create an EHome account, and edit the IP address/domain name, port number.

#### Steps

 Click Communication Parameters → Ehome Registeration to enter the Ehome Registration Settings page.

| Enable                 |            |
|------------------------|------------|
| Ehome Protocol Version | EHome5.0 - |
| Alarm Receiver Type    | lP -       |
| Alarm Receiver IP Addr |            |
| Port No.               | 7660       |
| Registration Status    | Offline    |
| Device ID              | 000000     |
| Ehome Login Password   |            |

#### Figure 1-16 EHome Registeration

- 2. Slide the slider to enable EHome protocol.
- 3. Select the Alarm Receiver Type as IP or Domain Name.
- 4. Input IP address or domain name according to the alarm receiver type.
- 5. Input the port number for the protocol.

#### 🚺 Note

By default, the port number for EHome is 7660.

- 6. Set an account, including the Device ID and Ehome Login Password.
- 7. Click Save.

#### NAT

Universal Plug and Play (UPnP<sup>™</sup>) is a networking architecture that provides compatibility among networking equipment, software and other hardware devices. The UPnP protocol allows devices to connect seamlessly and to simplify the implementation of networks in the home and corporate environments. Enable the UPnP function, and you don't need to configure the port mapping for each port, and the device is connected to the Wide Area Network via the router.

#### Steps

1. Click **Communication Parameters** → **NAT** to enter the page.

| Mapping Type | Manual       | *             |                     |               |             |
|--------------|--------------|---------------|---------------------|---------------|-------------|
| et Type      |              |               |                     |               |             |
| ATTP Past    | 80           |               |                     |               |             |
| Service Part | 8000         |               |                     |               |             |
| atus         |              |               |                     |               |             |
|              |              |               |                     |               |             |
|              |              |               |                     |               |             |
|              | Part Type    | Esternal Park | Esternal IF Address | Internal Part | UP-P Status |
|              | HTTP Part    | 80            | 00.68               | 10            | Incparative |
|              | Service Port | 8000          | 6.0.0.5             | 8000          | Insperative |
|              |              |               |                     |               |             |
|              |              |               |                     |               |             |
|              |              |               |                     |               |             |
|              |              |               |                     |               |             |
|              |              |               |                     |               |             |
|              |              |               |                     |               |             |
|              |              |               |                     |               |             |

AX Security Control Panel User Manual

Figure 1-17 NAT Settings

- 2. Check the checkbox to enable UPnP.
- 3. Optional: Select the mapping type as Manual
- 4. Set the HTTP port and the service port.
- 5. Click Save to complete the settings

#### What to do next

Enter the tasks the user should do after finishing this task (optional).

# FTP

You can configure the FTP server to save images which are captured by events.

#### Steps

- 1. Click Communication Parameters → FTP to enter the page.
- 2. Configure the FTP parameters
  - FTP Protocol

FTP and SFTP are selectable. The files uploading is encrypted by using SFTP protocol.

#### Server Address and Port

The FTP server address and corresponding port.

#### **User Name and Password**

The FTP user should have the permission to upload pictures. If the FTP server supports picture uploading by anonymous users, you can check Anonymous to hide your device information during uploading.

#### **Directory Structure**

The saving path of snapshots in the FTP server.

### What to do next

Enter the tasks the user should do after finishing this task (optional).

## **Device Management**

## Zone

You can set the zone parameters on the zone page.

#### Steps

1. Click **Device Management** → **Zone** to enter the Zone page.

| -   | Kimi           |                         |                |    |        | Laturage |   |
|-----|----------------|-------------------------|----------------|----|--------|----------|---|
| ř.  | Winamias zone  | Zone                    | 1              |    |        |          | ~ |
| 2   | Wreless zone 2 | Name                    | Wreless zone 1 |    |        | ۲        |   |
| 1   | Wywarana zonie | Турн                    | Instant        | -  |        | 0        |   |
| ÷   | Wheters pone - | Detector Type           | Other Detector | 1  |        | 8        |   |
| ð:  | Weiess zone f  | Stay Arming Bypass      |                |    |        | Ó        |   |
|     | Winisia zone i | Chime                   |                |    |        | Ö        |   |
| *   | Wreiess zone   |                         |                |    |        | 8        |   |
| 1   | Weiess zone I  | Start Alarm             |                |    |        | ö        |   |
|     | Weeks zone (   | Erroll Winiezs Detector |                |    |        | 4        |   |
| 10  | Windows zone 1 | Senal No.               |                |    |        | ٢        |   |
| п   | Winises zone 1 | Disconnection Duration  | 1              | a. |        | ٢        |   |
| u   | Winies zone 1  |                         |                | OK | Cancel | 0        |   |
| 12. | Wraites zone 1 |                         |                |    |        | ø        | ~ |

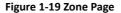

- 2. Select a zone and click <sup>(i)</sup> to enter the Zone Settings page.
- 3. Edit the zone name.
- 4. Select a zone type.

#### Instant Zone

This Zone type will immediately trigger an alarm event when armed.

#### **Delayed Zone**

Exit Delay: Exit Delay provides you time to leave through the defense area without alarm.

Entry Delay: Entry Delay provides you time to enter the defense area to disarm the system without alarm.

The system gives Entry/Exit delay time when it is armed or reentered. It is usually used in entrance/exit route (e.g. front door/main entrance), which is a key route to arm/disarm via operating keyboard for users.

## 🚺 Note

You can set 2 different time durations in System  $\rightarrow$  Schedule & Timer .

#### **Follow Zone**

The zone acts as delayed zone when it detects triggering event during system Entry Delay, while it acts as instant zone otherwise.

#### Perimeter Zone

The system will immediately alarm when it detects a triggering event after the system is armed. There is a configurable interval timer between the alarm activation and siren output "Siren Delay Time (Perimeter Alarm) 0 to 600 Seconds". This option allows you to check the alarm and cancel the siren output during the interval time in case of false alarm.

When the zone is armed, you can set the peripheral alarm delayed time in **System**  $\rightarrow$  **Schedule & Timer**. You can also mute the siren in the delayed time.

#### 24H Silent Zone

This zone type is active 24hrs, it is used for Panic or HUD (Hold Up Devices) not smoke sensors or break glass detectors.

#### Panic Zone

The zone activates all the time. It is usually used in the sites equipped with panic button, smoke detector and glass-break detector.

#### Fire Zone

The zone activates all the time with sound/siren output when alarm occurs. It is usually used in fire hazardous areas equipped with smoke detectors and temperature sensors.

#### Gas Zone

The zone activates all the time with sound/siren output when alarm occurs. It is usually used in areas equipped with gas detectors (e.g., the kitchen).

#### Medical Zone

The zone activates all the time with beep confirmation when alarm occurs. It is usually used in places equipped with medical emergency buttons.

#### Timeout Zone

The zone activates all the time. The zone type is used to monitor and report the "ACTIVE" status of a zone, but it will only report and alarm this status after the programmed time has expired. (1 to 599) Seconds. It can be used in places equipped with magnetic contacts that require access but for only a short period (e.g., fire hydrant box's door or another external security box door)

## Shield Zone

Alarms will not be activated when the zone is triggered or tampered. It is usually used to disable faulty detectors .

5. Enable Stay Arming Bypass, Chime, or Silent Alarm according to your actual needs.

🔃 Note

Some zones do not support the function. Refer to the actual zone to set the function.

6. Enable Enroll Wireless Detector , input the serial No., and set the linked camera No.

🔃 Note

868 Devices do not support inputting serial No.

7. Click OK.

፲ Note

After setting the zone, you can enter **Status**  $\rightarrow$  **Zone** to view the zone status.

# Output

If you want to the link the device with a relay output to output the alarm, set the output parameters.

## Steps

- 1. Click **Device Management** → **Relay** to enter the Output page.
- 2. Add a wireless output module.
  - 1) Click Wireless Output Module.

| eless Output Module      |            |           |     |
|--------------------------|------------|-----------|-----|
| Add                      |            |           |     |
| Wireless Output Module 1 | - Seria    | í No.     | Add |
| ist                      |            |           |     |
| Wireless Output Module   | Serial No. | Operation |     |
|                          |            |           |     |
|                          |            |           |     |
|                          |            |           |     |
|                          |            |           |     |
|                          |            |           |     |
|                          |            |           |     |

AX Security Control Panel User Manual

#### Figure 1-20 Wireless Output Module Settings

- 2) Select a wireless output module number from the drop-down list.
- 3) Input the serial No. of the wireless output module.
- 4) Click Add.
- 3. Click <sup>(i)</sup> and the Relay Settings window will pop up.
- 4. Edit the relay name, select a link event, and set the output delay time duration.

# 🔃 Note

If the relay has linked to the wireless output module, the wireless output module information will be displayed in the Link Wireless Output Module area.

## 5. Click OK.

#### 🚺 Note

After the relay is configured, you can click **Status**  $\rightarrow$  **Relay** to view the output status.

## Siren

If you want to link the security control panel to a siren, for audible alarm activations, you can set the siren parameters with this menu option.

#### Steps

1. Click **Device Management** → **Siren** to enter the Siren page.

| Aren . | Name   | Volume | Link Wireless Siren | Settings |
|--------|--------|--------|---------------------|----------|
| 1      | siren1 | 0      | Not Linked          | 0        |
| 2      | siren2 | ø      | Not Linked          | ۲        |
|        |        |        |                     |          |

#### Figure 1-21 Siren Page

- 2. Click <sup>(2)</sup> to enter the Siren Settings page.
- **3.** Set the siren name and the volume.

## 🚺 Note

The available siren volume range is from 0 to 3 (function varies according to the model of device) .

4. Optional: Enable Enroll Wireless Siren and set the siren serial No.

🚺 Note

The siren in 868 MHZ may not support this function.

5. Click OK.

i Note

After the siren is configured, you can click **Status**  $\rightarrow$  **Siren** to view the siren status.

# Keypad

You can set the parrameters of the keypad that is enrolled to the control panel.

#### Steps

1. Click **Device Management** → **Keypad** to enter the page.

| Neypad | Name     | Configuration          |                   | ×          |
|--------|----------|------------------------|-------------------|------------|
| 1      | keypad 1 |                        |                   |            |
| 1      | keyped 2 | Keypad                 | 1                 |            |
| 3      | keypad 3 | Name                   | keypad 1          |            |
| :4     | keypad 4 | Buzzer                 |                   |            |
|        |          | Present Card           |                   |            |
|        |          | Aming/Disarming with   |                   |            |
|        |          | Back-light Off Time    | 00:00 05 10 00:00 | 🐯 🚞 Enable |
|        |          | Linked Partition       | Partson1          | -          |
|        |          | Disconnection Duration | 1                 | •          |
|        |          | Link to Wreless Keypad |                   |            |
|        |          | Senal No.              | Ú.                |            |
|        |          |                        |                   | OK Cancel  |
|        |          |                        |                   |            |

AX Security Control Panel User Manual

Figure 1-22 Keypad Page

- 2. Click <sup>(2)</sup> to enter the Keypad Settings page.
- 3. Set the keypad name.
- 4. Check the checkbox to enable the function of buzzer, presenting card, and arming/disarming with keypad.
- 5. Check the Enable checkbox of Back-light Off Time, and set the duration of light off.
- 6. Select the keypad linked partition.
- 7. Optional: Enable Link to Wireless Keypad and set the siren serial No.

#### 🔃 Note

The siren in 868 MHZ may not support this function.

8. Click OK.

## 🚺 Note

After the keypad is configured, you can click **Status**  $\rightarrow$  **Keypad** to view the keypad status.

# **Tag Reader**

You can set the parrameters of the keypad that is enrolled to the control panel.

#### Steps

1. Click **Device Management** → **Card Reader** to enter the page.

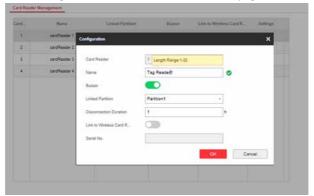

#### Figure 1-23 Tag Reader Settings

- 2. Click <sup>(2)</sup> to enter the reader settings page.
- 3. Set the tag reader name.
- 4. Check the checkbox to enable the buzzer.
- 5. Select the keypad linked partition.
- 6. Set the disconnection duration.
- 7. Optional: Enable Link to Wireless Keypad and set the siren serial No.

# 🚺 Note

The siren in 868 MHZ may not support this function.

8. Click OK.

# 🚺 Note

After the keypad is configured, you can click **Status**  $\rightarrow$  **Keypad** to view the keypad status.

## **Partition Settings**

Enter a short description of your task here (optional).

#### **Before You Start**

Enter the prerequisites here (optional).

Enter the context of your task here (optional).

#### Steps

 Enter your first step here. Enter the result of your step here (optional).

#### Example

Enter an example that illustrates the current task (optional).

## What to do next

Enter the tasks the user should do after finishing this task (optional).

# **Basic Settings**

You can link zones to the selected partition.

#### Steps

1. Click Partition Management → Basic Management to enter the page.

| Partition   | Participation - Enable |  |
|-------------|------------------------|--|
| Linked Zone | 2 Active Functions     |  |
|             | 🛞 Zonet                |  |
|             | 👻 Zona2                |  |
|             | Ø Zorell               |  |
|             | 🕜 Zone4                |  |
|             | 🛞 Zoneő                |  |
|             | 🧭 Zoneti               |  |
|             | 18 Zone?               |  |
|             | 😤 Zonell               |  |
|             | 🖉 Zoneli               |  |
|             | 20ne10                 |  |
|             | 😸 Zone11               |  |
|             | 2 Zone12               |  |

#### Figure 1-24 Partition Basic Information Management Page

- 2. Select a partition.
- 3. Check the checkbox in front of the zone to select zones for the partition.
- 4. Click Saveto complete the settings.

## **Public Partition Settings**

Definition Public partition is considered a special one which can be shared to other partitions. It is usually applied to manage or control the public area related with other areas controlled by other partitions in one building.

# Steps

1. Click Partition Management → Public Partition to enter the page.

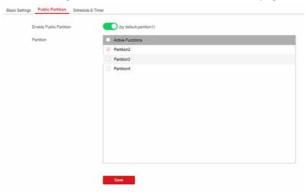

Figure 1-25 Public Partition Settings

2. Check the checkbox to enable the public partition function.

# 🔃 Note

the default public partition is partition 1

- **3.** Select a partition in the list.
- 4. Click Save to set the partition as public partition.

# **Schedule and Timer Settings**

You can set the **Entry Delay 1** & **Entry Delay 2** time duration for the delayed zone type and the Exit Delay delayed time to exit the zone. You can also set the alarm schedule. The zone will be armed/disarmed according to the configured time schedule.

## Steps

 Click System → Partition Management → Schedule & Timer to enter the Schedule & Timer page.

| Partition              | Partition1 |           |
|------------------------|------------|-----------|
| Entry Delay 1          | 30         | s         |
| Entry Delay 2          | 60         | 5         |
| Exit Delay             | 30         | 5         |
| Enable auto Arming     |            |           |
|                        | Time 00:00 | 62        |
| Enable auto Disarm     |            |           |
|                        | Time 00:00 | <b>5</b>  |
| Late to Disarm         |            |           |
|                        | Time 00:00 | <b>11</b> |
| Weekend Exception      |            |           |
| Siren Delay Time (Peri | 60         | 5         |
| Alarm Duration         | 90         | 5         |

AX Security Control Panel User Manual

Figure 1-26 Schedule & Timer Settings

- 2. Select a partition.
- 3. Set time duration of Delay 1, Delay 2, or Exit Delay respectively. Delay 1/Delay 2

If you have set the delayed zone, you can set the delayed time duration here.

🧾 i Note

The available time duration rage is from 5s to 600s.

#### **Exit Delay**

If the you want to exit the zone without triggering the alarm, you can set the exit delay duration.

i Note

The available time duration rage is from 5 s to 600 s.

4. Optional: Set the following parameters according to actual needs. Enable Auto Arming

Enable the function and set the arming start time. The zone will be armed according to the configured time.

# 🧊 Note

The auto arming time and the auto disarming time cannot be the same.

#### **Enable Auto Disarming**

Enable the function and set the disarming start time. The zone will be disarmed according to the configured time.

# 🧾 Note

The auto arming time and the auto disarming time cannot be the same.

## Late to Disarm

Enable the function and set the time. If the alarm is triggered after the configured time, the person will be considered as late.

## 🧾 Note

You should enable the Operation Event Notification function in **Communication Parameters** → **Message Notification** before enabling the Late to Disarm function.

#### Weekend Exception

Enable the function and the zone will not be armed in the weekend.

#### Siren Delay Time (Perimeter Alarm)

If you have set the perimeter zone, you can set the delayed time for the zone.

# 🧵 Note

The available time duration range is from 0 s to 600 s.

# **Alarm Duration**

Set the time duration of the alarm.

#### 🧾 i Note

The available time duration range is from 5 s to 600 s.

#### 5. Click Save.

## Video Management

You can add two network cameras to the wireless security control panel, and link the camera with the selected zone for video monitoring. You can also receive and view the event video via client and Email.

# Add Cameras to the Security Control Panel

## Steps

 Click System → Network Camera to enter the network camera management page.

| Viden Veriliuation Chanel | Add Network Camera | Wein Wellertin Gr Hitest | Constant International |  |
|---------------------------|--------------------|--------------------------|------------------------|--|
|                           | Adding Trough      | [IP                      | *                      |  |
|                           | IF Address         |                          | ]                      |  |
|                           | Protocol Type      | HIKVISION                |                        |  |
|                           | Port No.           | 8000                     |                        |  |
|                           | User Name          |                          |                        |  |
|                           | Pattempt           |                          |                        |  |
|                           |                    |                          | OK Cancel              |  |
|                           |                    |                          |                        |  |
|                           |                    |                          |                        |  |

#### Figure 1-27 Network Camera Management

- 2. ClickAdd , and enter the basic information of the camera, such as IP address and port No., and select the protocol type.
- **3.** Enter the user name and password of the camera.
- 4. Click OK .
- 5. Optional: Click Edit or Delete to edit or delete the selected camera.

# Link a Camera with the Zone

#### Steps

1. Click Wireless Device  $\rightarrow$  Zone to enter the configuration page.

AX Security Control Panel User Manual

| 1  | Spiner/                  | Area . | . Name          | < Tpm         | Nay Arring Typeses       | Mate.    | [ Booket ] | Link Westoon Delector | Settings |    |    |
|----|--------------------------|--------|-----------------|---------------|--------------------------|----------|------------|-----------------------|----------|----|----|
| 6  | Window Device            |        | verses20ve1     | Paris Zone    | Duth                     | Dutw     | Dute       | Low.                  | 0        | ~  |    |
|    | Zune                     | 2      | sentena20142    | 201 Silert Z. | Dualte                   | Outlie   | Daattie    | Cree .                | 0        | 1  | e, |
|    | Balay                    | 3      | wittiesa2ons3   | Instant Zone  | Dette                    | Oses     | Distille   | Nationed              | 0        | 1  |    |
|    | See                      | 4      | wretensZone4    | Instant Zone  | Dealer                   | Deatre   | Date       | NotLevel              | 0        |    |    |
| n) | Communication Parameters |        | winterschinel.  | Instant Zime  | Drudie                   | Dutte    | Dutte      | Not Loted             | 0        | ъ  |    |
|    | Voince & Austin          | 4.     | unstana?court   | Instant Zone  | Deathe                   | Distin   | Dealise    | Not Linked            | 0        | 17 |    |
|    | These .                  | 7.     | fanoSzeriete    | instant Zana  | Deathe                   | Deaths   | Disatile   | Not Longed            | 0        |    |    |
|    |                          |        | minimazionelli  | Instant Zone  | Dada                     | Deatre   | Disable    | NetLehed              | 0        |    |    |
|    |                          |        | wreess2meth     | Instant Zone  | Deuter                   | Deater   | Deathe     | NotLinied             | 0        |    |    |
|    |                          | 10     | environZone10   | Instart.Zone  | Dualite                  | Osatie   | Disable    | Related               | 0        |    |    |
|    |                          | 11     | whereas Zone 11 | Instant Zone  | Death                    | Disable  | Date       | Red Longet            | 0        |    |    |
|    |                          |        |                 |               | Profession in the second | Washing. | Martin     | Bastland -            | -        |    |    |

#### Figure 1-28 Zone Management

- 2. Select a zone that you wish to include video monitoring, and click the Settings icon.
- 3. Select the Panel Video Channel No..
- 4. Click OK.

# Set Email to Receive Alarm Video

You can send the alarm video or event to the configured email.

#### Steps

1. Click **Communication Parameters** → **Video Verification Events** to enter the page.

| Sender Name           |      |                       |
|-----------------------|------|-----------------------|
| Sender                |      |                       |
| SMTP Server address   |      |                       |
| SMTP Port No          | 25   |                       |
| Encryption Type       | None |                       |
| Server Authentication |      |                       |
| User Name             |      |                       |
| Password              |      |                       |
| Confirm Password      |      |                       |
| Receiver Name         |      |                       |
| Receiver              |      | Receiver Address Test |

Figure 1-29 Set Email to Receive Alarm Video

- 2. Click the block to enable the function.
- **3.** Enter the sender's information.
- 4. Enter the receiver's information.
- 5. Click Receiver Address Test and make sure the address is correct.
- 6. Click Save.

# **Set Video Parameters**

#### Steps

1. Click Video & Audio → Event Video Parameters to enter the page.

| Panel Video Channel No. | 1  |       |  |
|-------------------------|----|-------|--|
|                         | ·  |       |  |
| Stream Type             | Ĩ. | 1.5   |  |
| Bitrate Type            |    | 12    |  |
| Resolution              | 1  | 1.7   |  |
| Video Bitrate           | 1  | Kbps  |  |
| Length of Cached Vide.  |    | . • 5 |  |
| Length of Cached Vide.  |    | . • • |  |
|                         |    |       |  |
|                         |    |       |  |

#### Figure 1-30 Video Settings

2. Select a camera and set the video parameters.

#### Stream Type

Main Stream: Being used in recording and HD preview, it has a high resolution, code rate and picture quality.

Sub-Stream: It is used to transmit network and preview pictures as a video streaming with features of lower resolution, bit rate and picture quality.

## 🚺 Note

For network camera supporting sub-stream, SMS video uses sub-stream, and the configuration of main stream will not effect on the SMS video.

#### **Bitrate Type**

Select the Bitrate type as constant or variable.

#### Resolution

Select the resolution of the video output

#### Video Bitrate

The higher value corresponds to the higher video quality, but the better bandwidth is required.

# **Permission Management**

# Add/Edit/Delete User

Administrator can add user to the security control panel, edit the user information, or delete the user from the security control panel. You can also assign different permissions to the new user.

#### Steps

- 1. Click **User Management** → **User** to enter the User Management page.
- 2. To compliant the EN requirement, slide the block to enable the setter and manufacturer .

## 🔃 Note

The default password of the setter is **setter12345**, and the default password of the manufacturer is **hik12345**.

## 3. Click Add.

**4.** Set the new user's information in the pop-up window, including the user type, the user name, and the password.

| Iser Information |                                                                                                    |  |
|------------------|----------------------------------------------------------------------------------------------------|--|
| User Type        | Operator -                                                                                                    |  |
| User Name        |                                                                                                    |  |
| Password         |                                                                                                    |  |
|                  |                                                                                                    |  |
|                  | The valid password (8 to 18<br>characteria) should contain two or more<br>of the following character types:<br>numeric, lowercase, uppercase, and<br>special character. |  |
| Confirm Password |                                                                                                    |  |
| Keypad Password  |                                                                                                    |  |

AX Security Control Panel User Manual

Figure 1-31 Add User Page

5. Check the checkboxes to set the user permission.

The user can only operate the assigned permissions.

- 6. Click OK.
- **7. Optional:** Enable the user in the Enable User column to allow the enabled user operating the device.
- 8. Optional: Select an user and click Edit and you can edit the user's information and permission.
- **9. Optional:** Delete a single user or check multiple users and click **Delete** to delete users in batch.

🕕 Note

The admin and the setter cannot be deleted.

# Add/Edit/Delete Keyfob

You can add keyfob to the security control panel and you can control the security control panel via the keyfob. You can also edit the keyfob information or delete the keyfob from the security control panel.

#### Steps

1. Click User Management → Keyfob to enter the Keyfob Management page.

| : Keylob Sec | Enable              |               | · |
|--------------|---------------------|---------------|---|
|              | General Information |               |   |
|              | Serial No.          | Q80000222     |   |
|              | Name                |               |   |
|              | Partition           | Partition1 -  |   |
|              | Permission Settings |               |   |
|              |                     | SI Select All |   |
|              |                     | · 2 Arming    |   |
|              |                     | 😪 Stay Arm    |   |
|              |                     | 🤗 Disarming   |   |
|              |                     | 😪 Panic Alarm |   |
|              |                     | 😪 Clear Alarm |   |

## Figure 1-32 Keyfob Management

- 2. Click Add and press any key on the keyfob.
- 3. Set the keyfob parameters.

#### Name

Customize a name for the keyfob.

#### **Permission Settings**

Check different items to assign permissions.

#### **Single Key Settings**

Select from the drop-down list to set I key and II key's functions

#### **Combination Keys Settings**

Select from the drop-down list to set combination keys' functions.

- 4. Click OK.
- 5. Optional: Click  $\square$  to edit the keyfob information.
- 6. Optional: Delete a single keyfob or check multiple keyfobs and click **Delete** to delete the keyfobs in batch.

# Add/Edit/Delete Card

You can add card to the security control panel and you can use the card to arm/ disarm the zone. You can also edit the card information or delete the card from the security control panel.

#### Steps

1. Click User Management → Card to enter the Card Management page.

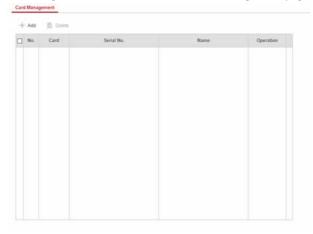

# Figure 1-33 Card Management

2. Click Add and place a card on the card area of the control panel.

| Add Card         |                      | 2 |
|------------------|----------------------|---|
| Card Information |                      |   |
| Enable           |                      |   |
| Serial No.       | 476686834            |   |
| Name             | card 1               | 0 |
| Туре             | Operation Card       |   |
| Partition        | Partition1           |   |
| Permission       |                      |   |
|                  | Select All           |   |
|                  | Arming Permission    |   |
|                  | Disarming Permission |   |

#### Figure 1-34 Add Card Page

**3.** Customize a name for the card in the pop-up window.

- 4. Click **OK** and the card information will be displayed in the list.
- 5. **Optional:** Click  $\square$  and you can change the card name.
- 6. **Optional:** Delete a single card or check multiple cards and click **Delete** to delete cards in batch.

# Maintenance

## Test

The security control panel supports walk test function.

## Steps

**1.** Enter **Maintenance**  $\rightarrow$  **Test**  $\rightarrow$  to enable the function.

| 1         |          |                 |              |
|-----------|----------|-----------------|--------------|
| Tast      |          |                 |              |
| Test Mode | Zana Hu. | 2000 Name       | Test Needt   |
|           | 1        | Weekss zone 1   | Invalid Jone |
|           | 2        | Weakers zone 2  | invalid zone |
|           | 2        | Weeless zone 3  | invalid zone |
|           | - A.     | Weelest zone &  | Invalid zane |
|           | 5        | Wheeless zone S | Invalid zune |
|           | - E      | Weakers 2004 E  | Invalid zone |
|           | 10 E     | Weakes zone 7   | incide synta |
|           | 8.       | Weeless zone 8  | Invalid zune |
|           |          | Weekes zone 9   | invalid zone |

- 2. Check the Test check box to start walk test.
- **3.** Trigger the detector in each zone.
- 4. Check the test result.

# Diagnosis

The control panel supports diagnosis of system, alarm, wireless device, Wi-Fi, and cloud flatform

## Steps

1. Enter Maintenance → Diagnosis .

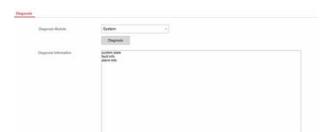

- 2. Select system, alarm, wireless device, Wi-Fi, or cloud platform as the diagnosis module.
- 3. Click Diagnosis to start the operation.
- 4. View the diagnosis result in the information box.

# **Export File**

You can export debuging file to the PC.

#### Steps

1. Click Maintenance → Export File to enter the page.

| Debugging Log |               |   |
|---------------|---------------|---|
| File Format   | Debugging Log | - |
|               | Export        |   |
|               |               |   |
|               | Save          |   |

#### Figure 1-35 Export File Page

- **2.** Check the checkbox to enable the function.
- 3. Click Export to save the debugging file in the PC.

# **System Settings**

# **Authority Management**

Set the authority options.

Click **System** → **System Options** to enter the Option Management page.

#### Wireless Device Supervision

If the option is enabled, the system will detect all radio peripherals heartbeat. If no peripherals heartbeat is detected, the system will upload an event.

间 Note

For EN, do not switch to OFF.

## **Forced Arming**

If the option is enabled and there are active faults in a zone, the zone will be bypassed automatically.

🧾 Note

You should disable the arming function in the Advanced Settings page. Or the forced arming function cannot be valid.

#### System Faults

If the option is enabled, the device will upload the system fault report automatically.

#### **Disable Function Key**

If the option is enabled, all function keys will be disabled.

## System Volume

The available system volume range is from 0 to 10.

# **Authority Advanced Settings**

Set advanced authority parameters.

Click System  $\rightarrow$  System Options  $\rightarrow$  Advanced Settings to enter the Advanced Settings page.

You can set the following parameters:

#### **Enable Arming**

When you enable the function, during the device arming procedure, the system will check the configured fault checklist. When there is fault occurred during the arming procedure, the procedure will be stopped.

#### **Fault Checklist**

The system will check the checked faults in the fault checklist. The system will check the checked faults in the fault checklist during the arming procedure.

#### **Enable Arming with Fault**

Check the faults in the Enable Arming with Fault list, and the device will not stop the arming procedure when faults occurred.

## **Arming Indicator Keeps Light**

If the device applies EN standard, by default, the function is disabled. In this case, if the device is armed, the indicator will be solid blue for 5 s. And if the device is disarmed, the indicator will flash 5 times.

When the function is enabled, if the device is armed, the indicator will be on all the time. And if the device is disarmed, the indicator will be off.

## **Prompt Fault When Arming**

If the device applies EN standard, by default, the function is disabled. In this case, the device will not prompt faults during the arming procedure.

## **Enable Early Alarm**

If you enable the function, when the zone is armed and the zone is triggered, the alarm will be triggered after the delay time.

## 间 Note

The early alarm will be taken effect only after the delayed zone is triggered.

#### Delay

When the early alarm function is enabled, you should set the delay time. The alarm will be triggered after the configured delay time.

# Fault Check

You can check the checkbox to eanble fault check and set the interval of AC power down check.

## **Detect Network Camera Disconnection**

If the option is enabled, when the linked network camera is disconnected, an alarm will be triggered.

## **Battery Supervision**

If the option is enabled, when battery is disconnected or out of charge, the device will not upload events.

# Wired Network Fault Check

If the option is enabled, when the wired network is disconnected or with other faults, the alarm will be triggered.

#### Wi-Fi Fault Check

If the option is enabled, when the Wi-Fi is disconnected or with other faults, the alarm will be triggered.

#### **Cellular Network Fault Check**

If the option is enabled, when the cellular data network is disconnected or with other faults, the alarm will be triggered.

#### SIM Card Fault Check

If the option is enabled, the alarm will be triggered for faults of the SIM card.

#### **AC Power Down Check**

You can set the interval of AC power down check.

# **Time Settings**

You can set the device time zone, synchronize device time, and set the DST time.

## **Time Management**

Click **System** → **Date and Time** to enter the Time Management page.

You can select a time zone form the drop-down list.

You can synchronize the device time manually. Or check **Sync. with Computer Time** to synchronize the device time with the computer time.

## **DST Management**

Click System  $\rightarrow$  Date & Time  $\rightarrow$  DST Management to enter the Time Management page.

| ime Synchronization  |                                     |
|----------------------|-------------------------------------|
| Synchronization Mode | O NTP Time Sync. · Manual Time Sync |
| Date and Time        | 2018-12-10 09:50:27                 |
| PC Sync              | 2018-12-10 09:49:48                 |

AX Security Control Panel User Manual

## Figure 1-37 DST Management

You can enable the DST and set the DST bias, DST start time, and DST end time.

# **Security Settings**

Enter a short description of your concept here (optional).

This is the start of your concept.

# **SSH Settings**

Enable or disable SSH (Secure Shell) according to your actual needs. Click **System**  $\rightarrow$  **Security**  $\rightarrow$  **SSH Settings** to enter the SSH Settings page and you can enable or disable the SSH function.

# **Locking User Settings**

Set user locking. You can view the locked user or unlock a user and set the user locked duration.

#### Steps

- Click System → Security → Locking User Settings to enter the Locking User Settings page.
- 2. Set the following parameters. Max. Failure Attempts

If the user continuously input the incorrect password for more than the configured times, the account will be locked.

# 间 Note

The administrator has two more attempts than the configured value.

# Locked Duration

Set the locking duration when the account is locked.

# 🚺 Note

The available locking duration is 5s to 1800s.

- Click ☐ to unlock the account or click Unlock All to unlock all locked users in the list.
- 4. Click Save.

# **Module Lock Settings**

Set the module locking parameters, including the Max Failure Attempts, and locked duration. The module will be locked for the programmed time duration, once the module authentication has failed for the amount of configured times.

# Steps

- Click System → Security → Module Lock Settings to enter the Module Lock Settings page.
- 2. Select a module from the list, and click the **Operation**icon.
- 3. Set the following parameters of the selected module. Max. Failure Attempts

If a user continuously tries to authentication a card for more than the configured attempts permitted, the card reader will be locked for the programmed duration.

## Locked Duration

Set the locking duration when the card reader is locked. After the configured duration, the card reader will be unlocked.

4. Click OK.

# System Maintenance

You can reboot the device, restore default settings, import/export configuration file, or upgrade the device remotely.

Select the device and click **Remote Configuration** in iVMS-4200, or enter the device IP address in the address bar of the web browser. Click **System**  $\rightarrow$  **System Maintenance** to enter the Upgrade and Maintenance page.

### Reboot

Click **Reboot** to reboot the device.

#### **Restore Default Settings**

Click **Partly Restore** to restore all parameters except for admin user information, wired network, Wi-Fi network, detector information, and peripheral information to default ones.

Click Restore All to restore all parameters to the factory settings.

#### **Import Configuration File**

Click **View** to select configuration file from the PC and click **Import Configuration File** to import configuration parameters to the device.

#### **Export Parameters**

Click **Export Configuration File** to export the device configuration parameters to the PC.

### Upgrade File

Click **View** to select an upgrade file from the PC and click **Upgrade** to upgrade the device remotely.

# 🧾 Note

Do not power off when the device is upgrading.

# **Local Log Search**

You can search the log on the device.

Click **System**  $\rightarrow$  **Log** to enter the Local Log Search page.

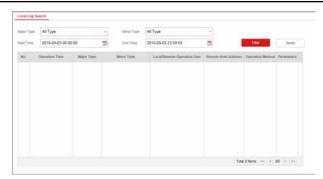

AX Security Control Panel User Manual

Figure 1-39 Local Log Search Page

Select a major type and a minor type from the drop-down list, set the log start time and end time and click **Filter**. All filtered log information will be displayed in the list.

You can also click **Reset** to reset all search conditions.

# **Check Status**

After setting the zone, repeater, and other parameters, you can view their status.

Click **Status**. You can view the status of zone, relay, siren, battery, communication, and repeater.

- Zone: You can view the zone status, alarm status, detector battery capacity, and signal strength.
- Siren: You can view siren status, battery status, and signal strength.
- Relay: You can view relay status, battery status, and signal strength.
- Keypad: You can view linking status, battery status, and signal strength.
- Tag Reader(Card Reader): You can view linking status, battery status, and signal strength.
- Battery: You can view the battery charge.
- Communication: You can view the wired network "STATUS", Wi-Fi status, Wi-Fi signal strength, cellular network status, used data, and cloud connection status.

# 1.7.3 Configuration via Mobile Client

# Download and Login the Mobile Client

Download the Hik-Connect mobile client from Google Play (for Android) or App store (for iOS) and login the client before operating the security control panel.

## Steps

- 1. Search and download Hik-Connect mobile client from Google Play (for Android) or App Store (for iOS).
- **2. Optional:** Register a new account if it is the first time you use the Hik-Connect mobile client.

## 🚺 Note

For details, see User Manual of Hik-Connect Mobile Client.

**3.** Run and login the client.

# Add Control Panel to the Mobile Client

Add a control panel to the mobile client before other operations.

#### Steps

- **1.** Power on the control panel.
- 2. Select adding type.
  - Tap → Scan QR Code to enter the Scan QR code page. Scan the QR code on the control panel.

# 🧾 Note

Normally, the QR code is printed on the label sticked on the back cover of the control panel.

- Tap → Manual Adding to enter the Add Device page. Input the device serial No. with the Hik-Connect Domain adding type.
- 3. Connect to a network.
  - 1) Tap Connect to a Network.

# AX Security Control Panel User Manual

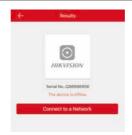

# Figure 1-40 Connect to a Network Page

- 2) Tap Wireless Connect on the Select Connection Type page.
- Follow the instructions on the Turn on Hotspot page and change the control panel to the AP mode. Tap Next.

## 🧾 Note

You need to remove the rear panel of the device and the AP/STA switch is on the back of the device.

4) Select a stable Wi-Fi for the device to connect and tap Next.

# i Note

Make sure the device and the mobile phone are connect to the same Wi-Fi.

**4.** Follow the instructions on the Device's Wi-Fi page and connect the mobile phone with the control panel via wireless connection.

## 🧵 Note

Select **HAP-Device Serial No.** as the hotspot and enter the hotspot password. By default, the password is **AP + Device Verification Code**. The verification code is normally printed on the device label.

5. Return to the mobile client and create a device password for device activation.

# 🚺 Note

We highly recommend you to create a strong password of your own choosing (using a minimum of 8 characters, including at least three kinds of following categories: upper case letters, lower case letters, numbers, and special characters) in order to increase the security of your product. And we recommend you reset your password regularly, especially in the high security system, resetting the password monthly or weekly can better protect your product. 6. Optional: If you add the control panel by entering its serial No., you should enter the device verification code and tap OK.

## 🚺 Note

By default, the verification code is printed on the device label.

 Follow the instructions and change the control panel to the Station mode. Tap Next.

# 🧊 Note

You need to remove the rear panel of the device and the AP/STA switch is on the back of the device.

8. When the control panel adding is completed, tap Finish.

The control panel is listed on the Hik-Connect page.

# Add Peripheral to the Control Panel

It is required to enter the activation name and the password login the control panel after it being added.

#### **Before You Start**

Make sure the control panel is disarmed.

i Note

Some control panel models do not support add zones or wireless devices remotely. You should add them to the control panel directly. For details, see the user manual of the wireless device.

- **1.** Tap to enter the Scan QR Code page.
- 2. Scan the peripheral's QR code to add the peripheral.
- 3. Select a peripheral type, and create a name for the peripheral.

# 间 Note

- When the adding peripheral is a detector, the detector will be linked to the zone. You can view the detector information in the Zone tab.
- Up to 32 detectors can be linked to the zone.

The added peripheral will be listed in the Zone tab or the Wireless Device tab.

# Set Zone

After the detector is added, you can set the zone, including the zone name, the zone type, zone bypass, linked camera, stay/away status, the siren, and the silent zone. You can also view the detector serial No. (only device in 433 HMz) and the detector type of the zone.

## Steps

- 1. Tap a zone in the Partition page to enter the zone settings page.
- 2. Set the following parameters as you desired.

## Zone Type

Select a zone type from the zone type list.

## **Zone Bypass**

Enable the function and the zone will be bypassed. No alarm will be received while the zone is bypassed.

## Link Camera

You can link the zone to cameras. When an alarm is triggered, you can monitor the zone via the linked cameras.

## Stay/Away

If this option is Enabled the zone will be auto bypassed when the alarm system is stay armed. To re-enable the zone deselect the option.

#### Chime

Enable the function and the zone will be start audible alarm when it is triggered.

#### **Enable Silent Zone**

Enable the function and no siren will be triggered if an event or alarm occurs.

# Add a Camera to the Zone

You can link a camera to the zone to monitor the zone. You can view the alarm videos when an alarm is triggered.

# **Before You Start**

Make sure you have installed the camera in the target zone and the camera has connected the same LAN as the security control panel's.

#### Steps

- 1. Tap a security control panel on the Hik-Connect page and tap **Zone** to enter the zone list page.
- 2. Select a zone to enter the zone settings page.
- 3. Tap Link Camera to enter the Link Camera page.

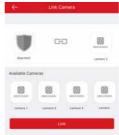

## Figure 1-41 Link Camera Page

4. Select a camera in the available cameras, and tap Link.

The selected camera will be linked to the zone. The icon will be displayed on the right of the zone in the zone list. Tap the icon to view the zone live video.

# Set Arming/Disarming Schedule

Set the arming/disarming schedule to arm/disarm a particular zone automatically.

Tap a security control panel to enter the control page and tap  $\boxed{1000}$  or  $\boxed{1000}$  to enter the Settings page.

Enable the auto arm/disarm function and set the auto arm time/auto disarm time. You can also set the late to disarm time, entry delay time, exit delay time, and siren delay time.

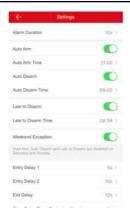

AX Security Control Panel User Manual

Figure 1-42 Arming or Disarming Schedule Page

# Add Card

You can add card to the control panel. Use the card to arm, disarm, or clear alarm.

#### Steps

1. Select a control panel on the Hik-Connect page to enter the control panel management page.

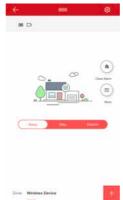

#### Figure 1-43 Control Panel Management Page

- **2.** Tap  $\textcircled{0}{2}$   $\rightarrow$  Card/Tag Management to enter the Card/Tag Management page.
- 3. Tap 🖶 .

**4.** When hearing the voice prompt "Swipe Card", you should present the card on the control panel card presenting area.

When hearing a beep sound, the card is recognized.

5. Create a card alias and tap Finish.

# 🪺 Note

The alias should contain 1 to 32 characters.

The card is displayed in the Card/Tag Management page.

# Add Keyfob

You can add keyfobs to the control panel and control partition arming/disarming status. You can also clear alarm when an alarm is triggered.

#### Steps

🚺 Note

Make sure the keyfob's frequency is the same as the control panel's.

- **1.** Tap **to** enter the Add Keyfob page.
- 2. Follow the instruction on the page and press any key on the keyfob to add.
- **3.** Create a name for the keyfob and tap **Finish**.

The keyfob is listed in the Wireless Device page.

4. Optional: You can view the keyfob's serial No. and you can also delete it.

# **2** Operation Guide

# 2.1 Operations

You can use the client keyfob, card, client software, or mobile client to do arming, disarming, bypass, and zone disabling.

# 2.2 Arming

You can use keyfob, card, client software, mobile client to arm your system.

After the arming command is sending to control panel, the sytem will check the detector status. If the detector is in fault, you will need to choose whether to arm the system with fault.

While the system is armed, the control panel will prompt the result in 5s, and upload the arming report.

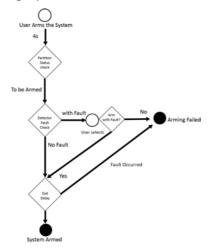

Figure 2-1 Arming Process

# Access level of Arming

The user in level 2 or 3 has the permission to arm or partly arm the system.

# **Arming Indication**

The arming/disaring indicator keeps solid blue for 5s.

# **Reason of Arming Failure**

- Intrusion detector triggered (excepts the detector on the exit route).
- Panic alarm device triggered.
- Tampering alarm occurred.
- Communication exception
- Mian power supply exception
- Backup battery exception
- Alarm receiving fault
- Siren fault
- Low battery of the keyfob
- Others

# Arming with Fault

While the arming is stopped with fault, user in level 2 has the permission to arm the system with fault (forced arming).

Fored arming only taks effect on the current arming operation.

The forced arming operation will be record in the event log.

# 2.3 Use the Keyfob

The keyfod is used for away arming, stay arming, disarming, panic alarm, and clearing alarm.

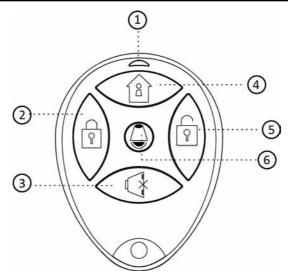

| No. | Description                 |
|-----|-----------------------------|
| 1   | Indicator                   |
|     | Green: Successful Operation |
|     | Red: Press the Key          |
| 2   | Away Arming                 |
| 3   | Clearing Alarm              |
| 4   | Stay Arming                 |
| 5   | Disarming                   |
| 6   | Panic Alarm (Hold for 2 s)  |

The following table shows the keyfob operation and responded indications.

| Keyfob Operation Result | Voice Prompt     | Indication             |
|-------------------------|------------------|------------------------|
| Armed                   | Away/Stay Arming | Red LED Flashes Once   |
| Arming Failed           | Arming failed.   | Green LED Flashes Once |

| Keyfob Operation Result             | Voice Prompt                                                                         | Indication                    |
|-------------------------------------|--------------------------------------------------------------------------------------|-------------------------------|
| Arming                              | Beep in the first 5<br>seconds.<br>Fault promt after the<br>beep for fault occurring | Green LED Flashes 9<br>Times  |
| No Arming Permission                | Operation failed. The<br>keyfob has no arming<br>permission.                         | Yellow LED Flashes 4<br>Times |
| Fault Checking Finished             | No Voice Prompt                                                                      | Yellow LED Flashes 4<br>Times |
| Alarm Cleared                       | Alarm cleared                                                                        | Green LED Flashes Once        |
| No Permission for<br>Clearing Alarm | Operation failed. The<br>keyfob has no arming<br>permission.                         | Yellow LED Flashes 4<br>Times |
| Disarmed                            | Disarmed                                                                             | Green LED Flashes Once        |
| No Disarming Permission             | Operation failed. The<br>keyfob has no arming<br>permission.                         | Yellow LED Flashes 4<br>Times |
| Panic Alarm Uploaded                | Alarm Prompt                                                                         | Green LED Flashes Once        |
| No Panic Alarm<br>Permission        | Operation failed. The<br>keyfob has no arming<br>permission.                         | Yellow LED Flashes 4<br>Times |

### AX Security Control Panel User Manual

## 2.4 Use the Card

It is poissible to arm or disarm the system with the card.

#### AX Security Control Panel User Manual

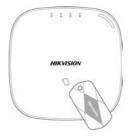

While the system is not armed, present a valid card to the control panel to arm the system.

While the system is armed, present a valid card to the control panel to disarm the system.

The card operations and responding voice prompts are shown below.

| Card Operation Result                             | Voice Prompt                                                                |
|---------------------------------------------------|-----------------------------------------------------------------------------|
| Armed with Enrolled Card                          | Away/Stay Arming                                                            |
| Arming Failed with Enrolled Card                  | Arming Failed                                                               |
| Start Arming with Enrolled Card                   | Beep in the first 5 seconds. Fault promt after the beep for fault occurring |
| No Arming Permission for the Enrolled<br>Card     | No Voice Prompt                                                             |
| Fault Checking Finished with the<br>Enrolled Card | No Voice Prompt                                                             |
| Disarming with Enrolled Card                      | Disarmed                                                                    |
| No Disarming Permission for the<br>Enrolled Card  | No Voice Prompt                                                             |
| Unenrolled Card Operation                         | Invalid access                                                              |

## 2.5 Use Mobile Client

## 2.5.1 Add Peripheral to the Control Panel

It is required to enter the activation name and the password login the control panel after it being added.

#### **Before You Start**

Make sure the control panel is disarmed.

#### Steps

#### 🧾 Note

Some control panel models do not support add zones or wireless devices remotely. You should add them to the control panel directly. For details, see the user manual of the wireless device.

- **1.** Tap to enter the Scan QR Code page.
- 2. Scan the peripheral's QR code to add the peripheral.
- 3. Select a peripheral type, and create a name for the peripheral.

## 🔃 Note

- When the adding peripheral is a detector, the detector will be linked to the zone. You can view the detector information in the Zone tab.
- Up to 32 detectors can be linked to the zone.

The added peripheral will be listed in the Zone tab or the Wireless Device tab.

## 2.5.2 Download and Login the Mobile Client

Download the Hik-Connect mobile client from Google Play (for Android) or App store (for iOS) and login the client before operating the security control panel.

#### Steps

- 1. Search and download Hik-Connect mobile client from Google Play (for Android) or App Store (for iOS).
- 2. Optional: Register a new account if it is the first time you use the Hik-Connect mobile client.

#### 🧵 Note

For details, see User Manual of Hik-Connect Mobile Client.

**3.** Run and login the client.

## 2.5.3 Add Control Panel to the Mobile Client

Add a control panel to the mobile client before other operations.

#### Steps

- **1.** Power on the control panel.
- 2. Select adding type.
  - Tap → Scan QR Code to enter the Scan QR code page. Scan the QR code on the control panel.

### 🧊 Note

Normally, the QR code is printed on the label sticked on the back cover of the control panel.

- Tap → Manual Adding to enter the Add Device page. Input the device serial No. with the Hik-Connect Domain adding type.
- 3. Connect to a network.
  - 1) Tap Connect to a Network.

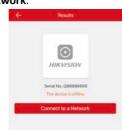

#### Figure 2-2 Connect to a Network Page

- 2) Tap Wireless Connect on the Select Connection Type page.
- Follow the instructions on the Turn on Hotspot page and change the control panel to the AP mode. Tap Next.

### 🧊 Note

You need to remove the rear panel of the device and the AP/STA switch is on the back of the device.

4) Select a stable Wi-Fi for the device to connect and tap Next.

### 🧊 Note

Make sure the device and the mobile phone are connect to the same Wi-Fi.

**4.** Follow the instructions on the Device's Wi-Fi page and connect the mobile phone with the control panel via wireless connection.

## ፲ Note

Select **HAP-Device Serial No.** as the hotspot and enter the hotspot password. By default, the password is **AP** + **Device Verification Code**. The verification code is normally printed on the device label.

5. Return to the mobile client and create a device password for device activation.

## ፲ Note

We highly recommend you to create a strong password of your own choosing (using a minimum of 8 characters, including at least three kinds of following categories: upper case letters, lower case letters, numbers, and special characters) in order to increase the security of your product. And we recommend you reset your password regularly, especially in the high security system, resetting the password monthly or weekly can better protect your product.

6. Optional: If you add the control panel by entering its serial No., you should enter the device verification code and tap **OK**.

#### 🔃 Note

By default, the verification code is printed on the device label.

 Follow the instructions and change the control panel to the Station mode. Tap Next.

#### 间 Note

You need to remove the rear panel of the device and the AP/STA switch is on the back of the device.

8. When the control panel adding is completed, tap Finish.

The control panel is listed on the Hik-Connect page.

## 2.5.4 Add Card

You can add card to the control panel. Use the card to arm, disarm, or clear alarm.

#### Steps

1. Select a control panel on the Hik-Connect page to enter the control panel management page.

#### AX Security Control Panel User Manual

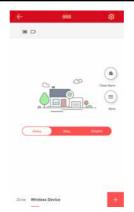

#### Figure 2-3 Control Panel Management Page

- **2.** Tap  $\textcircled{0}{2}$   $\rightarrow$  Card/Tag Management to enter the Card/Tag Management page.
- 3. Tap 🖶 .
- **4.** When hearing the voice prompt "Swipe Card", you should present the card on the control panel card presenting area.

When hearing a beep sound, the card is recognized.

5. Create a card alias and tap Finish.

### ፲ 🚺 Note

The alias should contain 1 to 32 characters.

The card is displayed in the Card/Tag Management page.

## 2.5.5 Add Keyfob

You can add keyfobs to the control panel and control partition arming/disarming status. You can also clear alarm when an alarm is triggered.

#### Steps

#### 🧾 i Note

Make sure the keyfob's frequency is the same as the control panel's.

- 1. Tap to enter the Add Keyfob page.
- 2. Follow the instruction on the page and press any key on the keyfob to add.

- Create a name for the keyfob and tap Finish.
   The keyfob is listed in the Wireless Device page.
- 4. Optional: You can view the keyfob's serial No. and you can also delete it.

## 2.5.6 Arm/Disarm the Zone

Arm or disarm the zone manually as you desired.

#### 🚺 Note

Axiom security control panel supports one partition.

On the Hik-Connect page, tap a security control device to enter the control panel management page. Tap **Away/Stay/Disarm** to control the partition's status.

You can also tap **Clear Alarm** to clear the alarm when an alarm is triggered.

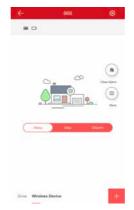

Figure 2-4 Control Panel Management Page

### 2.5.7 Bypass Zone

When the partition is armed, you can bypass a particular zone as you desired.

#### **Before You Start**

Link a detector to the zone.

#### Steps

1. Select a zone in the Zone tab of the Partition page.

**2.** Select a zone and enter the Settings page.

| €.                                        | Settings                   |
|-------------------------------------------|----------------------------|
| wire/essZone2                             |                            |
| Senal No.                                 | Q98765437                  |
| Detector Type Dua                         | Technology Motion Detector |
| Zone Type                                 | Instant Zone >             |
| Zone Bypass                               | 0                          |
| Link Camera                               | camera 1@098999109 >       |
| The core will be ease by<br>when enabled. | anand during may arriing   |
| Stay/Away                                 | 0                          |
| Chinese where they are an it              | nameni                     |
| Chime                                     | 0                          |
| No article will be frequenced             | when alore occurs.         |
| Enable Silent Zone                        | $\odot$                    |
| D                                         | elete Device               |

#### Figure 2-5 Zone Settings Page

3. Enable Zone Bypass and the zone will be in the bypass status.

The detector in the zone does not detect anything and you will not receive any alarm from the zone.

## 2.5.8 Set Zone

After the detector is added, you can set the zone, including the zone name, the zone type, zone bypass, linked camera, stay/away status, the siren, and the silent zone. You can also view the detector serial No. (only device in 433 HMz) and the detector type of the zone.

#### Steps

- **1.** Tap a zone in the Partition page to enter the zone settings page.
- 2. Set the following parameters as you desired. Zone Type

Select a zone type from the zone type list.

#### **Zone Bypass**

Enable the function and the zone will be bypassed. No alarm will be received while the zone is bypassed.

#### Link Camera

You can link the zone to cameras. When an alarm is triggered, you can monitor the zone via the linked cameras.

#### Stay/Away

If this option is Enabled the zone will be auto bypassed when the alarm system is stay armed. To re-enable the zone deselect the option.

#### Chime

Enable the function and the zone will be start audible alarm when it is triggered.

#### **Enable Silent Zone**

Enable the function and no siren will be triggered if an event or alarm occurs.

## 2.5.9 Set Arming/Disarming Schedule

Set the arming/disarming schedule to arm/disarm a particular zone automatically.

Tap a security control panel to enter the control page and tap  $\bigotimes$  or  $\bigcirc$  to enter the Settings page.

Enable the auto arm/disarm function and set the auto arm time/auto disarm time. You can also set the late to disarm time, entry delay time, exit delay time, and siren delay time.

| ← Settings                                                 | 3                      |
|------------------------------------------------------------|------------------------|
| Alarm Duration                                             | 10s >                  |
| Auto Arm                                                   |                        |
| Auto Arm Time                                              | 21:00 >                |
| Auto Disarm                                                |                        |
| Auto Disarm Time                                           | 09:00 >                |
| Late to Disarm                                             | 0                      |
| Late to Disarm Time                                        | 08:59 >                |
| Weekend Exception                                          |                        |
| Auto Arm, Auto Disarm and Lans to D<br>Saturday and Sanday | marrie any disabled on |
| Entry Delay 1                                              | 54.7                   |
| Entry Delay 2                                              | 104 >                  |
| Exit Delay                                                 | 10s 7                  |
|                                                            |                        |

Figure 2-6 Arming or Disarming Schedule Page

## 2.5.10 Check System Status (Zone Status/Communication Status)

You can view the zone status and the communication status via the mobile client.

#### **View Zone Status**

In the Partition page, tap Zone to enter the Zone tab. You can view the each zone's status in the list.

#### **Communication Mode**

Tap 🔯 to enter the control panel settings page. You can view the device communication status, including the battery, Ethernet network, Wi-Fi, mobile network, and data usage.

### 2.5.11 Check Alarm Notification

When an alarm is triggered, and the you will receive an alarm notification. You can check the alarm information from the mobile client.

#### **Before You Start**

- Make sure you have linked a zone with a detector.
- Make sure the zone is not bypassed.
- Make sure you have not enabled the silent zone function.

#### Steps

1. Tap Message in the Hik-Connect page to enter the Message page.

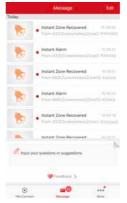

Figure 2-7 Message Page

All alarm notifications are listed in Message page.

2. Select an alarm and you can view the alarm details.

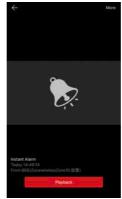

#### Figure 2-8 Alarm Notification Page

**3. Optional:** If the zone has linked a camera, you can view the playback when the alarm is triggered.

## 2.5.12 Add a Camera to the Zone

You can link a camera to the zone to monitor the zone. You can view the alarm videos when an alarm is triggered.

#### **Before You Start**

Make sure you have installed the camera in the target zone and the camera has connected the same LAN as the security control panel's.

#### Steps

- 1. Tap a security control panel on the Hik-Connect page and tap **Zone** to enter the zone list page.
- 2. Select a zone to enter the zone settings page.
- 3. Tap Link Camera to enter the Link Camera page.

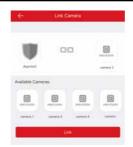

#### AX Security Control Panel User Manual

#### Figure 2-9 Link Camera Page

4. Select a camera in the available cameras, and tap Link.

The selected camera will be linked to the zone. The icon  $\bigcirc$  will be displayed on the right of the zone in the zone list. Tap the icon to view the zone live video.

## 2.6 Use the Client Software

#### Steps

- 1. Download, install and register to the client software.
- 2. Add device in Control Panel → Device Management → Device .

#### 🧾 Note

Set the device port No. as 80.

#### 🚺 Note

The user name and password when adding device are the activation user name and password.

**3.** Click Remote Configuration to enter the device configuration page after the device is completely added,

## 2.6.1 Accessing the Operation Page

Control partitions and it's related zones in the Security Control Panel module.

## 🧊 Note

If there is no Security Control Panel displayed on the Control Panel page, click Selecting Modules, and select Security Control Panel

## 2.6.2 Partition Operation

In the **Security Control Panel**module, you can control the selected partition , such as away arming, stay arming, instant arming, disarming, clearing alarm, group bypass, and group bypass restoring.

## 📜 Note

The wireless security control panel only have one partition.

| - Milwine | E 44 | ay Arming 🖉 Stay Arming 😨 Instant Ar | Creaming | R Clear Narm  | 📁 Group f | le 👘 Group Byp 🥒 Mode |
|-----------|------|--------------------------------------|----------|---------------|-----------|-----------------------|
|           | 2    | Partition                            | Status   | Arming Status | 1.1       | linked Zone           |
|           | 1    | Sub-system1                          | Normal   | Disam         | ~         | Br                    |
|           | 1    | Sub-system2                          | Normal   | Disarm        | ~         | Di .                  |
|           | 4    | Sub-system3                          | Normal   | Disarm        | ~         | B:                    |
|           | 2    | Sub-system4                          | Normal   | Disarm        | ~         | Be                    |
|           | 1    | Sub-system5                          | Normal   | Disarm        | ~         | Bt                    |
| 5         | 2    | Sub-system6                          | Normal   | Disarm        | ×.        | B                     |
|           | 1    | Sub-system7                          | Normal   | Disarm        | Ψ.        | Di .                  |
|           | ÷.   | Sub-system8                          | Normal   | Disarm        | - M.      | Di .                  |

#### Figure 2-10 Partition Operation

Click**Edit**to edit the partition name and display options.

| Partition No. | Partition Name | Display Statu            | IS     |
|---------------|----------------|--------------------------|--------|
| 01            | Sub-system1    | • Show                   | O Hide |
| 02            | Sub-system2    | Show                     | O Hide |
| 03            | Sub-system3    | Show                     | 🔿 Hide |
| 04            | Sub-system4    | <ul> <li>Show</li> </ul> | O Hide |
| 05            | Sub-system5    | Show                     | 🔘 Hide |
| 06            | Sub-system6    | Show                     | 🖱 Hide |
| 07            | Sub-system7    | Show                     | 🔿 Hide |
| 08            | Sub-system8    | Show                     | O Hide |

Figure 2-11 Editing Partition Information

## 2.6.3 Zone Operating

Click **Linked Zone**in the partition list of the **Security Control Module**. You can control the selected partition related zones, such as arming, disarming, bypass, or bypass restoring.

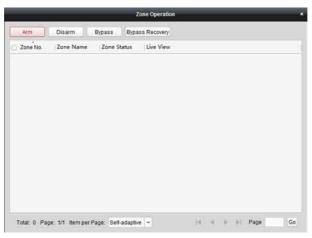

Figure 2-12 Zone Operation

## 2.7 Use the Web Client

#### Steps

- 1. Connect the device to the Ethernet.
- 2. Search the device IP address via the client software and the SADP software.
- 3. Enter the searched IP address in the address bar.

#### 🚺 Note

When using mobile broswer, the default IP Address is 192.168.8.1. The device must be in the AP mode.

#### 间 Note

When connecting the network cable with computer directly, the default IP Address is 192.0.0.64

4. Use the activation user name and password to login.

## 🔃 Note

Refer to *Activation* chapter for the details.

## 2.7.1 Add/Edit/Delete Card

Card M

You can add card to the security control panel and you can use the card to arm/ disarm the zone. You can also edit the card information or delete the card from the security control panel.

#### Steps

1. Click User Management → Card to enter the Card Management page.

| ] No. Card | Serial No. | Name | Operation |
|------------|------------|------|-----------|
|            |            |      |           |
|            |            |      |           |
|            |            |      |           |
|            |            |      |           |
|            |            |      |           |
|            |            |      |           |
|            |            |      |           |
|            |            |      |           |
|            |            |      |           |
|            |            |      |           |
|            |            |      |           |

#### Figure 2-13 Card Management

2. Click Add and place a card on the card area of the control panel.

| rd Information |                      |   |
|----------------|----------------------|---|
| Enable         |                      |   |
| Serial No.     | 476686834            |   |
| Name           | card 1               | • |
| Туре           | Operation Card       |   |
| Partition      | Partition1           |   |
| ermission      |                      |   |
|                | Select All           |   |
|                | Arming Permission    |   |
|                | Disarming Permission |   |

#### AX Security Control Panel User Manual

#### Figure 2-14 Add Card Page

- **3.** Customize a name for the card in the pop-up window.
- 4. Click **OK** and the card information will be displayed in the list.
- 5. Optional: Click Z and you can change the card name.
- 6. **Optional:** Delete a single card or check multiple cards and click **Delete** to delete cards in batch.

## 2.7.2 Add/Edit/Delete Keyfob

You can add keyfob to the security control panel and you can control the security control panel via the keyfob. You can also edit the keyfob information or delete the keyfob from the security control panel.

#### Steps

1. Click User Management → Keyfob to enter the Keyfob Management page.

| : Keylob Sec | Enable              |               | · |
|--------------|---------------------|---------------|---|
|              | General Information |               |   |
|              | Serial No.          | Q80000222     |   |
|              | Name                |               |   |
|              | Partition           | Partition1 -  |   |
|              | Permission Settings |               |   |
|              |                     | SI Select All |   |
|              |                     | · 2 Arming    |   |
|              |                     | 😪 Stay Arm    |   |
|              |                     | 🤗 Disarming   |   |
|              |                     | 😪 Panic Alarm |   |
|              |                     | 😪 Clear Alarm |   |

#### Figure 2-15 Keyfob Management

- 2. Click Add and press any key on the keyfob.
- 3. Set the keyfob parameters.

#### Name

Customize a name for the keyfob.

#### **Permission Settings**

Check different items to assign permissions.

#### **Single Key Settings**

Select from the drop-down list to set I key and II key's functions

#### **Combination Keys Settings**

Select from the drop-down list to set combination keys' functions.

- 4. Click OK.
- 5. Optional: Click  $\square$  to edit the keyfob information.
- 6. Optional: Delete a single keyfob or check multiple keyfobs and click **Delete** to delete the keyfobs in batch.

## 2.7.3 Add/Edit/Delete User

Administrator can add user to the security control panel, edit the user information, or delete the user from the security control panel. You can also assign different permissions to the new user.

#### Steps

- 1. Click **User Management** → **User** to enter the User Management page.
- **2.** To compliant the EN requirement, slide the block to enable the setter and manufacturer .

| Ĩi | Note |
|----|------|
|    |      |

The default password of the setter is **setter12345**, and the default password of the manufacturer is **hik12345**.

- 3. Click Add.
- **4.** Set the new user's information in the pop-up window, including the user type, the user name, and the password.

| 1 |
|---|
|   |
|   |
|   |
|   |
|   |
|   |
|   |

#### Figure 2-16 Add User Page

5. Check the checkboxes to set the user permission.

The user can only operate the assigned permissions.

- 6. Click OK.
- Optional: Enable the user in the Enable User column to allow the enabled user operating the device.
- 8. Optional: Select an user and click Edit and you can edit the user's information and permission.
- **9. Optional:** Delete a single user or check multiple users and click **Delete** to delete users in batch.

## ፲ Note

The admin and the setter cannot be deleted.

## 2.7.4 Check Status

After setting the zone, repeater, and other parameters, you can view their status.

Click **Status**. You can view the status of zone, relay, siren, battery, communication, and repeater.

- Zone: You can view the zone status, alarm status, detector battery capacity, and signal strength.
- Siren: You can view siren status, battery status, and signal strength.
- Relay: You can view relay status, battery status, and signal strength.
- Keypad: You can view linking status, battery status, and signal strength.
- Tag Reader(Card Reader): You can view linking status, battery status, and signal strength.
- Battery: You can view the battery charge.
- Communication: You can view the wired network "STATUS", Wi-Fi status, Wi-Fi signal strength, cellular network status, used data, and cloud connection status.

## 2.8 Disarming

You can disarm the system with keyfob, card, client software, or mobile client.

## **Diarming Indication**

The arming/disarming indicator flashes 30s while the user successfully disarm the system through the entry/exit route.

The system will report the disarming result after the operation completed.

## **Entry Delay Duration**

Set the entry delay duration within 45s to compliant the EN requirement.

## Early Aalrm

If either the intrusion or tampering alalrm occurrs on the enter/exit route when the control panel is in the status of entry delay, the control panel then enters the early alarm mode.

The early alarm duration can be set (> 30s).

The control panel will reports the alarm only if the alarm event lasts over the duration of early alarm with the addition of enry delay.

# A. Trouble Shooting

## **A.1 Communication Fault**

## A.1.1 IP Conflict

Fault Description:

IP that the panel automatically acquired or set is same as other devices, resulting in IP conflicts.

Solution:

Search the current available IP through ping. Change the IP address and log in again.

## A.1.2 Web Page is Not Accessible

Fault Description:

Use browser to access web pages and display Unaccessible.

Solutions:

1. Check whether the network cable is loose and the panel network is abnormal.

2. The panel port has been modified. Please add a port to the web address for further access.

## A.1.3 Hik-Connect is Offline

Fault Description:

The web page shows that the Hik-connect is offline.

Solution:

Network configuration of the panel is error, unable to access extranet.

## A.1.4 Network Camera Drops off Frequently

Fault Description:

System reports multiple event logs of IPC disconnection and connection. Solution:

Check whether the network communication or camera live view is proper.

## A.1.5 Failed to Add Device on APP

Fault Description:

When using APP to add devices, it is prompted that the device fails to be added, the device could not be found, etc.

Solution:

Check the web page: whether the Hik-connet is offline.

## A.1.6 Alarm Information is Not Reported to APP/4200/Alarm Center

Fault Description:

After the alarm is triggered, the app/4200/ alarm center does not receive the alarm message.

Solution:

"Message push" - "alarm and tamper-proof notice" is not enabled. You should enable "alarm and tamper-proof notice".

## A.2 Mutual Exclusion of Functions

## A.2.1 Unable to Enter Registration Mode

Fault Description:

Click the panel function key, and prompt key invalid.

Solution:

The panel is in "AP" mode. Switch the panel to "station" mode, and then try to enter the registration mode again.

## A.2.2 Unable to Enter RF Signal Query Mode

Fault Description:

Double-click the host function key, and the prompt button invalid.

Solution:

The panel is in "AP" mode. Solution: switch the panel to "station" mode, and then try to enter the RF signal query mode again.

## A.3 Zone Fault

## A.3.1 Zone is Offline

Fault Description: View status of zones which displays offline.

Solution:

Check whether the detector reports undervoltage. Replace the detector battery

## A.3.2 Zone Tamper-proof

Fault Description:

View status of zones which displays tamper-proof.

Solution:

Recovery detector tamper-proof button.

## A.3.3 Zone Triggered/Fault

Fault Description: View status of zones which displays triggered/fault. Solution:

Reset the detector.

## A.4 Problems While Arming

## A.4.1 Failure in Arming (When the Arming Process is Not Started)

Fault Description: When the panel is arming, prompt arming fails. Solution: The panel does not enable "forced arming", and when there is a fault in the zone, the arming will fail. Please turn on the "forced arming" enable, or restore the zone to the normal status.

## **A.5 Operational Failure**

## A.5.1 Failed to Enter the Test Mode

Fault Description:

Failed to enable test mode, prompting "A fault in the zone".

Solution:

Zone status, alarm status or zone power is abnormal.

# A.5.2 The Alarm Clearing Operation on the Panel Does Not Produce the Alarm Clearing Report

Fault Description:

The alarm clearing operation on the panel does not produce the alarm clearing report.

Solution:

In the absence of alarm, no report will be uploaded for arm clearing.

## A.6 Mail Delivery Failure

## A.6.1 Failed to Send Test Mail

Fault Description:

when configure the mail information, click "test inbox" and prompt test fails.

Solution:

Wrong configuration of mailbox parameters. Please edit the mailbox configuration information, as shown in table 1/1.

## A.6.2 Failed to Send Mail during Use

Fault Description:

Check the panel exception log. There is "mail sending failure".

Solution:

The mailbox server has restricted access. Please log in to the mailbox to see if the mailbox is locked.

## A.6.3 Failed to Send Mails to Gmail

Fault Description:

The receiver's mailbox is gmail. Click "Test Inbox" and prompt test fails.

1. Google prevents users from accessing gmail using apps/devices that do not meet their security standards.

Solution:

Log in to the website (https://www.google.com/settings/security/lesssecureapps), and "start using access of application not safe enough". The device can send mails normally.

2. Gmail does not remove CAPTCHA authentication.

Solution: click the link below, and then click "continue" (https://accounts.google.com/b/0/displayunlockcaptcha).

## A.6.4 Failed to Send Mails to QQ or Foxmail

Fault Description:

The receiver's mailbox is QQ or foxmail. Click "Test Inbox" and prompt test fails.

1. Wrong QQ account or password.

Solution:

the password required for qq account login is not the password used for normal login. The specific path is: Enter the email account  $\rightarrow$  device  $\rightarrow$  account  $\rightarrow$  to generate the authorization code, and use the authorization code as the login password.

2. SMTP login permission is needed to open.

## A.6.5 Failed to Send Mails to Yahoo

Fault Description:

The receiver's mailbox is yahoo. Click "test inbox" and prompt test fails.

1. The security level of mailbox is too high.

Solution:

Go to your mail account and turn on "less secure sign-in".

## A.6.6 Mail Configuration

| Mail Type | Mail Server             | SMTP Port  | Protocols<br>Supported        |
|-----------|-------------------------|------------|-------------------------------|
| Gmail     | smtp.gmail.com          | 587        | TLS/STARTTLS (TLS)            |
| Outlook   | smtp.office365.co<br>m  | 587        | STARTTLS (TLS)                |
| Hotmail   | smtp.office365.co<br>m  | 587        | STARTTLS (TLS)                |
| QQ        | smtp.qq.com             | 587        | STARTTLS (TLSv1.2)            |
| Yahoo     | smtp.mail.yahoo.c<br>om | 587        | STARTTLS (TLSv1.2)            |
| 126       | smtp.126.com            | 465        | SSL/TLS                       |
| Sina      | smtp.sina.com           | 25/465/587 | SSL/TLS/STARTTLS<br>(SSL/TLS) |

| Table A-1 Ma | I Configuration |
|--------------|-----------------|
|--------------|-----------------|

## 🕕 Note

About mail configuration:

SMTP port

Defualt to use port 25 without encryption, or using port 465 if SSL/TLS is used. Port 587 is mainly used for STARTTLS protocol mode.

The STARTTLS protocol mode that is usually used by default when selecting TLS.

• User name User name of Outlook and Hotmail require full names, and other email require a prefix before @.

# **B. Input Types**

| Input Types      | Operations                                                                                                    |
|------------------|----------------------------------------------------------------------------------------------------|
| Instant Zone     | The system will immediately alarm when it detects triggering event after system armed.                                                                                                    |
|                  | Audible Response Trigger the system sound and siren.                                                                                                    |
|                  | Voice Prompt: Zone X alarm.                                                                                                    |
| Perimeter Zone   | The system will immediately alarm when it detects triggering event after system armed.                                                                                                    |
|                  | Audible Response: Trigger the system sound and siren.<br>There is a configurable interval between alarm and<br>siren output, which allows you to check the alarm and<br>cancel the siren output during the interval. |
|                  | Voice Prompt: Zone X perimeter alarm.                                                                                                    |
| Delayed Zone     | The system provides you time to leave through or enter the defense area without alarm.                                                                                                    |
|                  | Audible Response: Trigger the system sound and siren.                                                                                                    |
|                  | Voice Prompt: Zone X alarm.                                                                                                    |
| Follow Zone      | The zone acts as delayed zone when it detects triggering event during system Entry Delay, while it acts as instant zone otherwise.                                                                                   |
|                  | Audible Response: Trigger the system sound and siren.                                                                                                    |
|                  | Voice Prompt: Zone X follow alarm.                                                                                                    |
| 24H Silence Zone | The zone activates all the time without any sound/ siren output when alarm occurs.                                                                                                    |
|                  | Audible Response: No system sound (voice prompt or siren).                                                                                                    |
| Panic Zone       | The zone activates all the time.                                                                                                    |
|                  | Audible Response: Trigger the system sound and siren.                                                                                                    |
|                  | Voice Prompt: Zone X panic alarm.                                                                                                    |

## Table B-1 Input Types

## Input Types Operations Fire Zone The zone activates all the time with sound/siren output when alarm occurs. Audible Response: Trigger the system sound and siren. Voice Prompt: Zone X fire alarm. Gas Zone The zone activates all the time with sound/siren output when alarm occurs. Audible Response: Trigger the system sound and siren. Voice Prompt: Zone X gas alarm. Medical Zone The zone activates all the time with beep confirmation when alarm occurs. Audible Response: Trigger the system sound and siren. Voice Prompt: Zone X medical alarm. Timeout Zone The zone activates all the time. The zone type is used to monitor and report the "ACTIVE" status of a zone, but it will only report and alarm this status after the programmed time has expired. (1 to 599) Seconds **Disabled Zone** Alarms will not be activated when the zone is triggered or tampered. Audible Response: No system sound (voice prompt or siren).

#### AX Security Control Panel User Manual

| Virtual Zone (Keypd/<br>Keyfob) | The system will immediately alarm when it detects triggering event after system armed. |  |
|---------------------------------|----------------------------------------------------------------------------------------|--|
|                                 | Audible Response: Trigger the system sound and siren.                                  |  |
|                                 | Voice Prompt: Buzzer beeps.                                                            |  |
| Tamper Alarm                    | The system will immediately alarm when it detects triggering event after system armed. |  |
|                                 | Audible Response: Trigger the system sound and siren.                                  |  |
|                                 | Voice Prompt: Zone X tampered.                                                         |  |
| Link                            | Trigger the linked device when event occurs.                                           |  |

| Input Types | Operations                                                                                                    |  |
|-------------|----------------------------------------------------------------------------------------------------|--|
|             | e.g. The output expander linked relays will be enabled when the control panel is armed.                                                                                                    |  |
| Arm         | <ul> <li>When aremed: Voice prompt for fault.You can handle<br/>the fault according to the voice prompt.</li> <li>System sound for arming with card or keyfob.</li> <li>Voice prompt for fault.You can handle the fault<br/>according to the voice prompt.</li> </ul> |  |
|             |                                                                                                    |  |
|             |                                                                                                    |  |
|             | <ul> <li>Fault evnet displays on client. You can handle the<br/>fault via client software or mobile client.</li> </ul>                                                                                                    |  |
|             | Voice Promt: Armed/Arming failed.                                                                                                    |  |

## AX Security Control Panel User Manual

# **C. Output Types**

| Output Types     | Active                                                                                                    | Restore                                                                             |
|------------------|----------------------------------------------------------------------------------------------------|-------------------------------------------------------------------------------------|
| Arming           | Arm the control panel                                                                                        | after the configured<br>output delay                                                |
| Disarming        | Disarm the control panel                                                                                     | after the configured<br>output delay                                                |
| Alarm            | When alarm event occurs.<br>The alarm output will be<br>actived after the<br>configured exit/enter<br>delay. | after the configured<br>output delay, disarm the<br>control panel or clear<br>alarm |
| Manual Operation | Enable relays manually                                                                                       | Over the triggering time<br>or disable the relays<br>manually                       |

## Table C-1 Output Types

# **D. Event Types**

| Evnet Types             | Custom | Default 1<br>(client<br>software<br>notification<br>) | Default 2<br>(alarm<br>receiving<br>center 1/2) | Default 3<br>(mobile<br>client) | Default 4<br>(telephone) |
|-------------------------|--------|-------------------------------------------------------|-------------------------------------------------|---------------------------------|--------------------------|
| Alarm and<br>Tamper     | ×/v    | V                                                     | V                                               | V                               | v                        |
| Life Safety<br>Event    | ×/V    | V                                                     | V                                               | V                               | V                        |
| System<br>Status        | ×/v    | V                                                     | ×                                               | ×                               | ×                        |
| Panel<br>Manageme<br>nt | ×/V    | V                                                     | ×                                               | ×                               | ×                        |

## Table D-1 Event Types

# **E. Access Levels**

| Level | Description                                                            |
|-------|------------------------------------------------------------------------|
| 1     | Access by any person; for example the general public.                  |
| 2     | User access by an operator; for example customers (systems users).     |
| 3     | User access by an engineer; for example an alarm company professional. |
| 4     | User access by the manufacturer of the equipment.                      |

| Function                                             | Permission |                  |                  |                  |
|------------------------------------------------------|------------|------------------|------------------|------------------|
|                                                      | 1          | 2                | 3 <sup>a</sup>   | 4 <sup>b</sup>   |
| Arming                                               | No         | Yes              | Yes              | No               |
| Disarming                                            | No         | Yes              | Yes              | No               |
| Restoring/Clearing Alarm                             | No         | Yes              | Yes              | No               |
| Entering Walk Test Mode                              | No         | Yes              | Yes              | No               |
| Bypass(zone)/Disabling/Force<br>Arming               | No         | Yes              | Yes              | No               |
| Adding/Changing Verification<br>Code                 | No         | Yes <sup>d</sup> | Yes <sup>d</sup> | Yes <sup>d</sup> |
| Adding/Editing Level 2 User and<br>Verification Code | No         | Yes              | Yes              | No               |
| Adding/Editing Configuration Data                    | No         | No               | Yes              | No               |
| Replacing software and firmware                      | No         | No               | No               | Yes              |

#### Table E-1 Permission of the Access Level

## 🕕 Note

<sup>a</sup> By the condition of being accredited by user in level 2. <sup>b</sup>By the condition of being accredited by user in level 2 and level 3. <sup>d</sup>Users can only edit their own user code.

- The user level 2 can assign the login permission of the controller to the user level 3 or level 4 in the settings page.
- The user level 2 should assign permissions to the user level 3 if the user level 3 wants to login the controller remotely.
- When the controller is bypassed, the user level 3 can login the controller without the permission assignment of the user level 2.
- When the controller is bypassed, the user level 3 can login the controller without the permission assignment of the user level 2.
- The user level 4 can login the controller only when the user level 2 or level 3 has assigned permissions to the user level 4.

# F. SIA and CID Code

| SIA Code | CID Code | Description                       |
|----------|----------|-----------------------------------|
| ВА       | 1130     | Burglary Alarm                    |
| вн       | 3130     | Burglary Alarm Restored           |
| НА       | 1122     | Silent Panic Alarm                |
| НН       | 3122     | Silent Panic Alarm<br>Restored    |
| NA       | 1780     | Timeout Alarm                     |
| вн       | 3780     | Timeout Alarm Restored            |
| РА       | 1120     | Panic Alarm                       |
| РН       | 3120     | Panic Alarm Restored              |
| ВА       | 1131     | Perimeter Alarm                   |
| вн       | 3131     | Perimeter Alarm Restored          |
| ВА       | 1134     | Entry/Exit Alarm                  |
| вн       | 3134     | Entry/Exit Alarm Restored         |
| ТА       | 1137     | Device Tampered                   |
| TR       | 3137     | Device Tamper Restored            |
| ТА       | 1383     | Detector Tampered                 |
| TR       | 3383     | Detector Tamper Restored          |
| ТА       | 1321     | Wireless Siren Tampered           |
| TR       | 3321     | Wireless Siren Tamper<br>Restored |

#### Table F-1 SIA and CID Code

| SIA Code | CID Code | Description                          |
|----------|----------|--------------------------------------|
| ТА       | 1334     | Wireless Repeater<br>Tampered        |
| TR       | 3334     | Wireless Repeater Tamper<br>Restored |
| ES       | 1341     | Expander Tampered                    |
| EJ       | 3341     | Expander Tamper<br>Restored          |
| /        | 1810     | Keypad/Keyfob Panic<br>Alarm         |
| MA       | 1100     | Medical Alarm                        |
| МН       | 3100     | Medical Alarm Restored               |
| GA       | 1151     | Gas Leakage Alarm                    |
| GH       | 3151     | Gas Leakage Alarm<br>Restored        |
| FA       | 1110     | Fire Alarm                           |
| FH       | 3110     | Fire Alarm Restored                  |
| OP       | 1401     | Disarming                            |
| CL       | 3401     | Away Arming                          |
| OA       | 1403     | Auto Disarming                       |
| СА       | 3403     | Auto Arming                          |
| ВС       | 1406     | Alarm Clearing                       |
| CL       | 3441     | Stay Arming                          |
| CD       | 1455     | Auto Arming Failed                   |
| ВВ       | 1570     | Zone Bypassed                        |
| BU       | 3570     | Zone Bypass Restored                 |

| SIA Code | CID Code | Description                       |
|----------|----------|-----------------------------------|
| СТ       | 1452     | Late to Disarm                    |
| AT       | 1301     | AC Power Loss                     |
| AR       | 3301     | AC Power Restored                 |
| YT       | 1302     | Low System Battery                |
| YR       | 3302     | Low System Battery<br>Restored    |
| /        | 1925     | Low Keyfob Battery                |
| /        | 3925     | Low Keyfob Battery<br>Restored    |
| /        | 1311     | Battery Fault                     |
| /        | 3311     | Battery Fault Restored            |
| /        | 1862     | Keypad Locked                     |
| /        | 3862     | Keypad Unlocked                   |
| /        | 1607     | Test Mode Entered                 |
| /        | 3607     | Test Mode Exited                  |
| /        | 1305     | Control Panel Reset               |
| RN       | 1305     | Control Panel Reset               |
| UY       | 1321     | Wireless Siren<br>Disconnected    |
| UJ       | 3321     | Wireless Siren Connected          |
| UY       | 1381     | Wireless Detector<br>Disconnected |
| UJ       | 3381     | Wireless Detector<br>Connected    |
| ХТ       | 1384     | Wireless Detector Low<br>Voltage  |

| SIA Code | CID Code | Description                           |
|----------|----------|---------------------------------------|
| XR       | 3384     | Normal Wireless Detector<br>Voltage   |
| ET       | 1333     | Expander Disconnected                 |
| ER       | 3333     | Expander Connected                    |
| UY       | 1334     | Wireless Repeater<br>Disconnected     |
| UJ       | 3334     | Wireless Repeater<br>Connected        |
| NT       | 1352     | Cellular Data Network<br>Disconnected |
| NR       | 3352     | Cellular Data Network<br>Connected    |
| NT       | 1352     | SIM Card Exception                    |
| NR       | 3352     | SIM Card Restored                     |
| NT       | 1352     | Network Flow Exceeded                 |
| NT       | 1352     | IP Address Conflicted                 |
| NR       | 3352     | Normal IP address                     |
| NT       | 1352     | Wired Network Exception               |
| NR       | 3352     | Normal Wired Network                  |
| ΥХ       | 1351     | Wi-Fi Communication<br>Fault          |
| YZ       | 3351     | Wi-Fi Connected                       |
| XQ       | 1344     | RF Signal Exception                   |
| ХН       | 3344     | Normal RF Signal                      |
| /        | 1306     | Detector Deleted                      |
| /        | 3306     | Detector Added                        |

| SIA Code | CID Code | Description                  |
|----------|----------|------------------------------|
| /        | 1306     | Detector Deleted             |
| /        | 3306     | Detector Added               |
| /        | 1306     | Wireless Repeater<br>Deleted |
| /        | 3306     | Wireless Repeater Added      |
| /        | 1306     | Wireless Siren Deleted       |
| /        | 3306     | Wireless Siren Added         |

### AX Security Control Panel User Manual

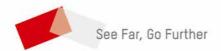